## **工业机器人与现代控制技术实训室**

# **竞争性磋商文件**

项目编号: HNSJS-HWFW-2023-7

采购人:海南省技师学院

采购代理机构: 中科标禾工程项目管理有

### **2023 年 05 月**

<span id="page-1-0"></span>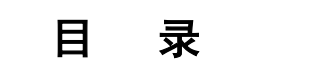

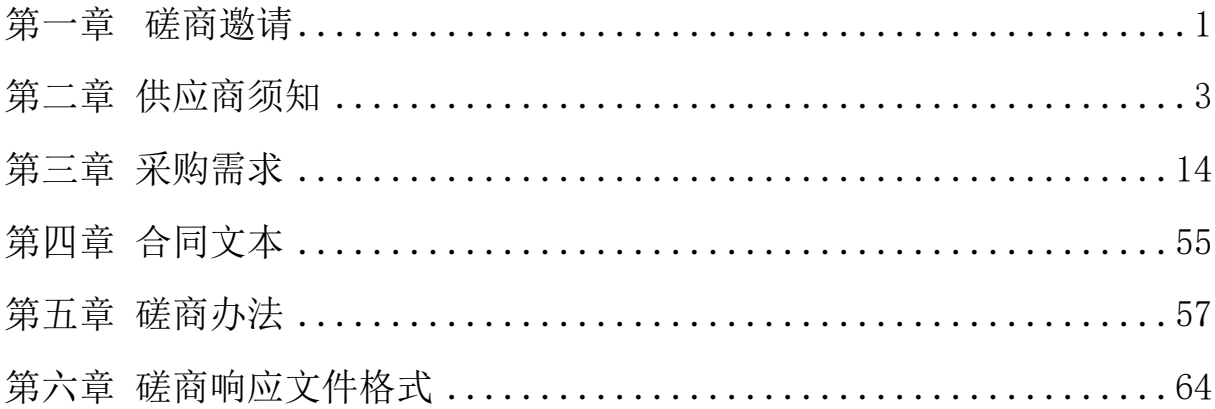

### **第一章 磋商邀请**

项目概况

工业机器人与现代控制技术实训室的潜在供应商应在海南省政府采购网

(https://www.ccgp-hainan.gov.cn)获取采购文件,并于2023年5月24日09时00分(北

京时间)前提交响应文件。

一、项目基本情况

项目编号: HNSJS-HWFW-2023-7

项目名称:工业机器人与现代控制技术实训室

采购方式: 竞争性磋商

预算金额:¥3445554.00元;

采购范围:具体详见采购需求;

交付期:30日历天;

二、申请人的资格要求:

#### **(一)供应商资格基本要求:**

1.满足《中华人民共和国政府采购法》第二十二条规定;

(1)在中华人民共和国注册的、具有独立承担民事责任的能力;须提供三证(营 业执照副本、税务登记证、组织机构代码证)复印件(加盖单位公章)或具有统一社会 信用代码营业执照复印件(复印件加盖公章)或其他组织法人证书复印件(加盖公章) 或自然人身份证原件及复印件;

(2)具有履行合同所必需的设备和专业技术能力;

(3)有依法缴纳税收和社会保障资金的良好记录;提供2023年至今任意一个月依 法缴纳税收和社会保障资金的证明材料(复印件加盖公章)

(4)具有良好的商业信誉和健全的财务会计制度;提供经会计师事务所出具的 2021年财务审计报告或2023年至今任意一个月的财务报表,须含资产负债表、利润表、 现金流量表,证明材料复印件加盖公章。近三个月内新注册公司无需提供。

(5)提供参加本次招标采购活动前三年内,在经营活动中没有重大违法记录;

(6)供应商必须为未被列入信用中国网站(www.creditchina.gov.cn) 或中国执行 信息公开网(http://zxgk.court.gov.cn)的"失信被执行人"、" 重大税收违法失信 主体"、" 政府采购严重违法失信行为记录名单"和中国政府采购网(www.ccgp.gov.cn) 的"政府采购严重违法失信行为记录名单"的供应商(提供查询结果网页截图并加盖单 位公章),查询时间:报名后、磋商响应文件递交截止时间前;

(7)符合招标文件规定的其他要求;

(8)本项目不接受联合体投标;

2.落实政府采购政策需满足的资格要求:《政府采购促进中小企业发展管理办 法》、《财政部发展改革委生态环境部市场监管总局关于调整优化节能产品、环境标志 产品政府采购执行机制的通知》、《关于信息安全产品实施政府采购的通知》、《关于 促进残疾人就业政府采购政策的通知》、《财政部司法部关于政府采购支持监狱企业发 展有关问题的通知》。

**(二)供应商特定资格要求:无**

三、获取采购文件

1、时间:2023年5月11日至 2023年5月18日,每天上午00:00至12:00时,下午 12:00至24:00时(北京时间,法定节假日除外 )

2、发售标书地点:海南省政府采购网(https://www.ccgp-hain an.gov.cn/zhuzhan/)中的海南省政府采购电子化交易管理系统。

3、购买招标文件方式:网上下载,网上注册报名:供应商须在海南省政府采购网 (https://www.ccgp-hainan.gov.cn)中的海南省政府采购电子化交易管理系统平台进 行注册报名。

4、标书售价:竞争性磋商文件每套售价0.00元,售后不退, (开标当天现场收 取)。

四、响应文件提交

截止时间:2023年5月24日09时00分(北京时间)

地点:海口市海秀东路鸿泰大厦14层开标室2

五、开启

时间:2023年5月24日09时00分(北京时间)

地点:海口市海秀东路鸿泰大厦14层开标室2

六、公告期限

自本公告发布之日起5个工作日。

七、其他补充事宜

1、本项目采购信息发布媒介:海南省政府采购网;

2、有关本项目采购文件的补遗、澄清及变更信息以上述网站公告与下载为准,采 购代理机构不再另行通知,采购文件与更正公告的内容相互矛盾时,以最后发出的更正 公告内容为准。

八、凡对本次采购提出询问,请按以下方式联系。

1.采购人信息

名 称:海南省技师学院

地 址:海口市琼山区大园路府城校区

联系人: 孟先生

联系方式: 13876395352

2. 采购代理机构信息

名 称:中科标禾工程项目管理有限公司

联系地址:海口市美兰区国兴大道海航豪庭北苑5区-1栋2单元17A02室

联系人: 张工

电 话:0898-65201826

### <span id="page-4-0"></span>**第二章 供应商须知**

### **供应商须知前附表**

本表关于采购内容的具体要求是对供应商须知的具体补充和修改,如有矛盾,应以 本表为准。

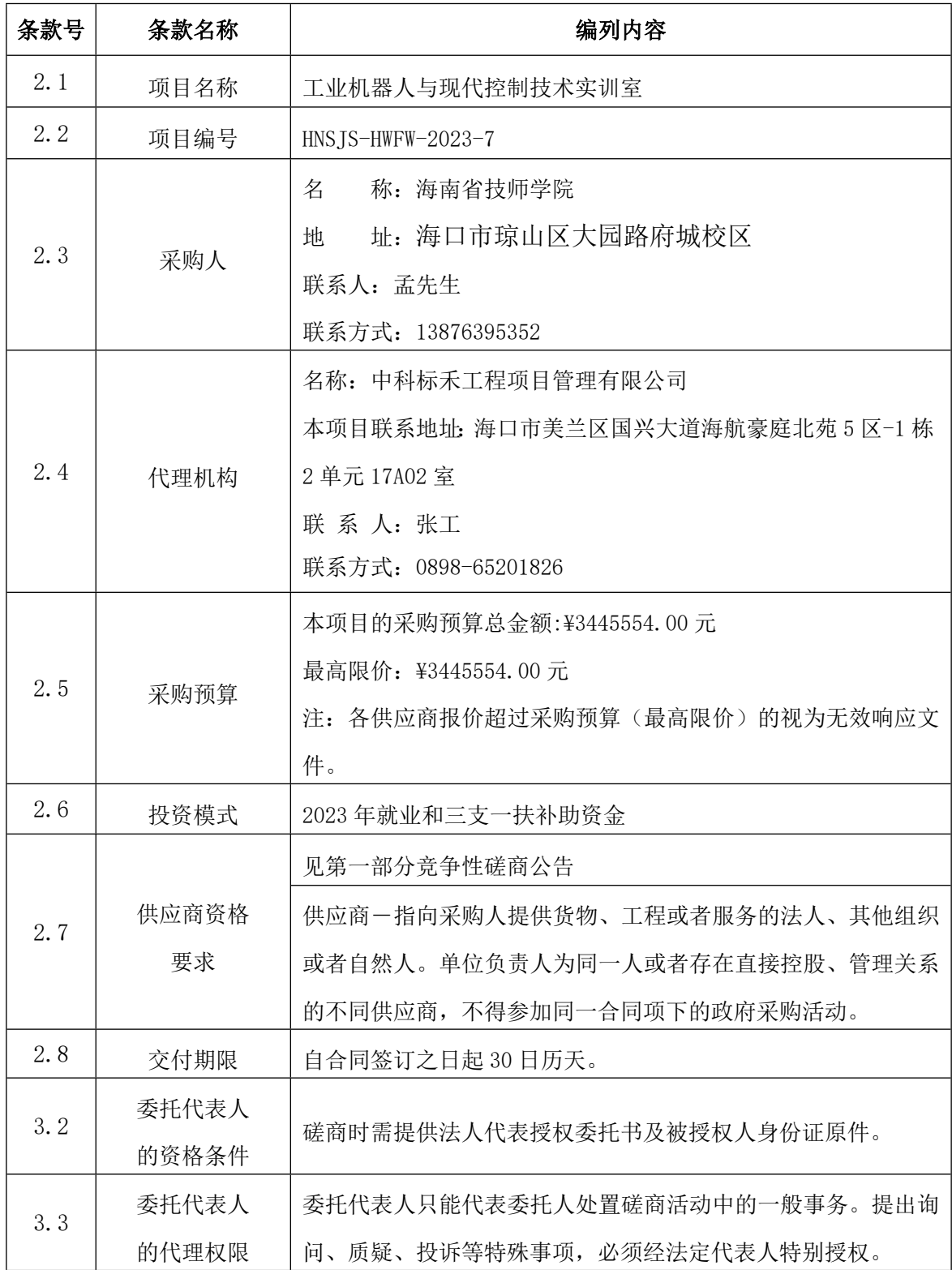

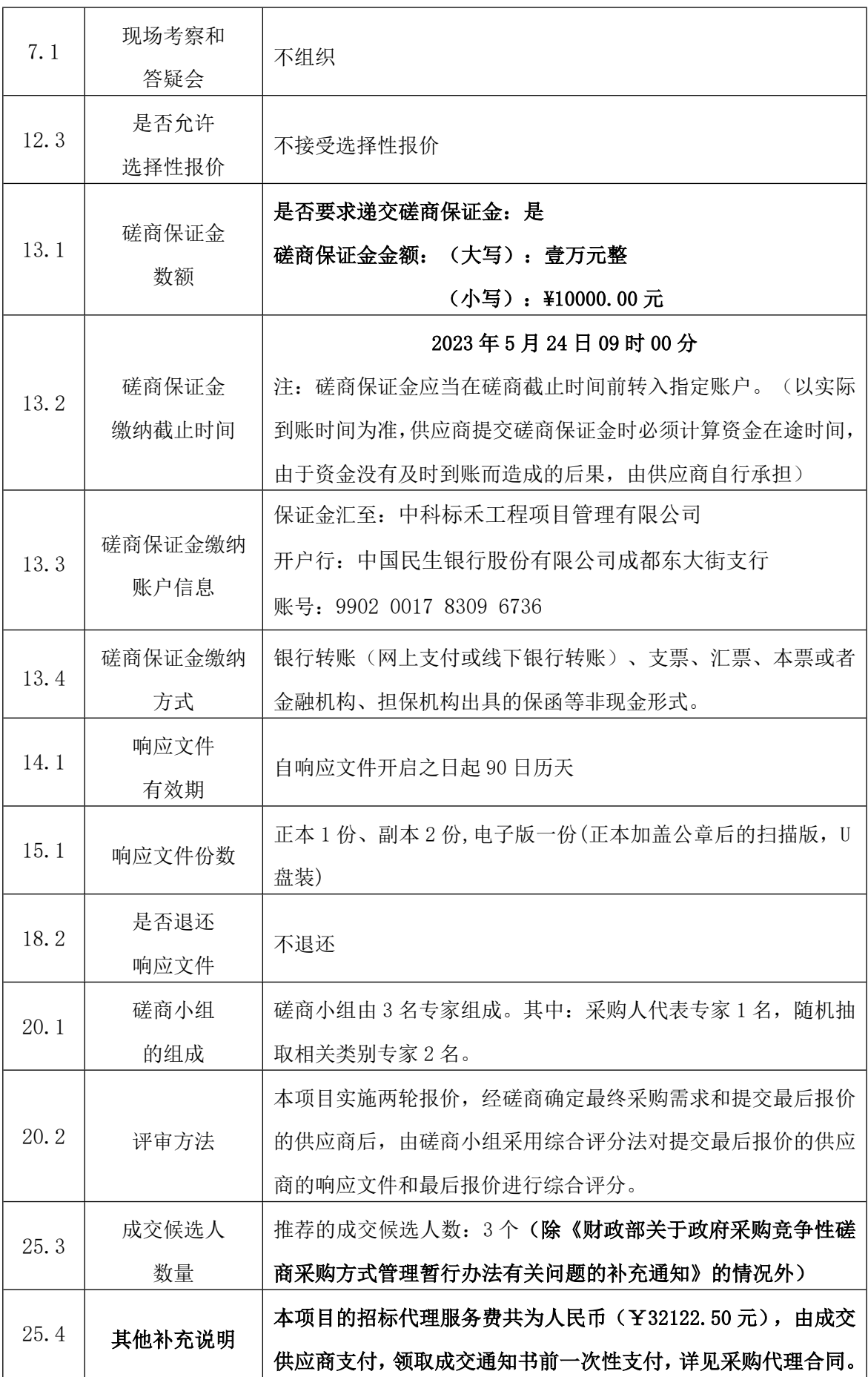

#### **A.说明和释义**

#### **1 适用范围**

- 1.1 本采购文件仅适用于本采购活动。
- 1.2 本采购活动及结果受中国法律的制约和保护。

#### **2 采购说明**

- 2.1 项目名称:见供应商须知前附表。
- 2.2 项目编号:见供应商须知前附表。
- 2.3 采购人:见供应商须知前附表。
- 2.4 采购代理机构:见供应商须知前附表。
- 2.5 采购预算:见供应商须知前附表。
- 2.6 投资模式:见供应商须知前附表。
- 2.7 供应商资格要求:见供应商须知前附表。
- 2.8 服务期:见供应商须知前附表。

#### **3 磋商授权委托**

- 3.1 供应商的法定代表人可以委托代表人处理磋商事务。
- 3.2 委托代表人的资格条件:见供应商须知前附表。
- 3.3 委托代表人的代理权限:见供应商须知前附表。
- 3.4 委托代表人须持有法定代表人出具的符合格式要求的《授权委托书》(格式见附件)。

#### **4 磋商费用**

4.1 供应商自行承担参加磋商的全部费用。

#### **A. 采购文件**

#### **5 采购文件的构成**

- 5.1 采购文件包括以下内容:
- (一)竞争性磋商公告;
- (二)供应商须知;
- (三)采购需求;
- (四)采购合同;
- (五)评审程序、方法和标准;

(六)响应文件格式。

5.2 供应商应当仔细阅读和正确理解采购文件中陈述的所有事项,遵循格式文件的规定和签署 要求。

#### **6 采购文件的澄清和修改**

6.1 提交首次响应文件截止之日前,采购人、采购代理机构或者磋商小组可以对已发出的采购 文件进行必要的澄清或者修改,澄清或者修改的内容作为采购文件的组成部分。澄清或者修改的内 容可能影响响应文件编制的,采购人、采购代理机构应当在提交首次响应文件截止时间至少 5 日前, 以书面形式通知所有获取采购文件的供应商;不足 5 日的,采购人、采购代理机构应当顺延提交首 次响应文件截止时间。

6.2 澄清或者修改是采购文件的组成部分。澄清或者修改以公告的方式发布。

#### **7 现场考察和答疑会**

7.1 现场考察和答疑会:见供应商须知前附表。

#### **B. 响应文件**

#### **8 响应文件计量单位和使用文字**

8.1 所有计量均采用中华人民共和国法定计量单位。

8.2 响应文件使用中文编制。响应文件部分内容必须使用其他文字的,应当附有该文字的中文 译本。供应商承担未附中文译本或中文译本不准确而引起不利后果。

#### **9 联合体**

9.1 不接受供应商组成联合体。

#### **10 响应文件的组成**

10.1 响应文件

- 10.1.1 磋商报价(详见采购文件第六部分响应文件格式);
- 10.1.2 商务响应文件 (详见采购文件第六部分响应文件格式);
- 10.1.3 技术响应文件 (详见采购文件第六部分响应文件格式);
- 10.1.4 供应商认为需加以说明的其他内容;

#### **11 响应文件编制说明**

响应文件必须按照采购文件要求的统一格式顺序编写,**要求响应文件全部内容制作详细的**

#### **目录(包括页码的编制),为评审时查询作索引。**

#### **12 磋商报价**

12.1 供应商的报价应是包括项目所要求的所有货物、服务费,为履行合同发生的交通、食宿等 费用,工作人员的工资、社保、保险及其它福利在内的一切费用总报价,在项目实施过程中,如发 现有漏项,成交供应商应无条件、无偿补齐,所发生的费用,视为已包含在成交供应商的报价之中, 且并不因此影响项目进度。

12.2 报价全部采用人民币表示。

12.3 超出采购预算的报价为无效报价。

12.4 供应商不能低价恶意竞争,降低项目质量。如果供应商的最终报价过低,有可能影响项目 质量或者不能诚信履约,要求成交供应商提交履约保证金的,供应商应当以支票、汇票、本票或者 金融机构、担保机构出具的保函等非现金形式提交。履约保证金的数额不得超过政府采购合同金额 的 **5%**。如成交人在项目实施过程中不按竞争性磋商文件要求保质保量完成项目,则采购人有权终止 合同,履约保证金不予退还,并报主管部门严肃处理。

13 磋商保证金

13.1 磋商保证金金额:见供应商须知前附表。

13.2 磋商保证金缴纳时间:见供应商须知前附表。

13.3磋商保证金缴纳账户信息:见供应商须知前附表。

13.4 磋商保证金缴纳方式:见供应商须知前附表。

13.5 未按要求提交磋商保证金的响应将被视为响应无效。

13.6 未成交的供应商,其磋商保证金将在成交公告发布后,由系统自动退还磋商保证金。

13.7 成交的供应商,其磋商保证金须在完成合同备案后,按照相关规定办理退还磋商保证金。 13.8 发生下列情况之一,磋商保证金不予退还:

13.8.1 提交响应文件截止时间后撤回响应文件的;

13.8.2 响应文件中提供虚假材料的;

13.8.3 除因不可抗力或采购文件认可的情形以外,成交供应商不与采购人签订合同的;

13.8.4 与采购人、其他供应商或者采购代理机构恶意串通的;

13.8.5 供应商提交磋商保证金后,至提交响应文件截止时间未参加磋商,且未在提交响 应文件截止时间前书面通知采购代理机构声明放弃磋商的;

13.8.6 成交供应商不在规定期限内与采购人签订合同的;

13.8.7 供应商在本次磋商过程中出现违反法律法规的行为、扰乱磋商、评审秩序的行为 或恶意利用规则谋求不法利益的行为。

#### **14 响应文件的有效期**

14.1 自开启响应文件截止之日起 **90 日历天内**,响应文件应保持有效。有效期短于规定期限的, 将被拒绝。

14.2 在特殊情况下,采购代理机构可与供应商协商延长响应文件的有效期。协商应当以信函、 传真或电子邮件的形式进行。同意延长有效期的供应商,其磋商保证金的有效期也相应延长,但不 能修改响应文件。拒绝接受延长有效期要求的供应商,其磋商将被拒绝,磋商保证金将被退还。

#### **15 响应文件的份数和签署**

#### **15.1 响应文件份数:见供应商须知前附表。**

15.2 响应文件正本均须打印或印刷,响应文件副本的所有资料,可以用响应文件的正本复制。 响应文件封面的右上角应当清楚地注明"正本"或"副本"。响应文件的正本和副本内容有不一致 的,以正本为准**。**

#### 15.3 响应文件**应当由供应商法定代表人或其授权委托人亲自签署,加盖供应商公章。**

15.4 全套响应文件应无涂改、无行间插字。除非这些删改是根据采购代理机构的要求实施的, 或者是供应商造成的错误且必须修改的。修改处应由供应商法定代表人或其授权委托人签字证明。

15.5 传真或电传的响应文件将被拒绝。

#### **C. 响应文件的递交**

#### **16 响应文件的装订、密封及标记**

16.1 所有响应文件必须装订成册。

16.2 响应文件应按以下方法分别装袋密封:

### **16.2.1 供应商应将响应文件的正本封装为一个密封袋,将所有副本封装为一个或多个 密封袋,电子版装为一个密封袋。在密封袋上,要清楚标明"正本"、"副本"、 "电子版" 字样。**

**16.2.2** 响应文件的密封

供应商应将响应文件密封,在所有密封口处粘贴密封条,不得出现裸露密封口,在密封条 上标明"磋商响应文件递交截止时间之前不得启封"或"密封条"字样,并在密封条与密封件 交接处加盖供应商公章。密封件标明招标代理机构名称、项目编号、采购项目名称、供应商名 称及"磋商响应文件"字样,并加盖供应商公章。

16.2.3 供应商应按上述要求密封及书写标记。

16.2.4 响应文件的装订做到整齐、干净、牢固即可。

#### **17 截止时间**

17.1 响应文件必须在提交响应文件截止时间前送达磋商地点。

17.2 采购代理机构推迟响应文件截止时间,将在不晚于原定响应文件截止时间前 3 天发布公告。 17.3 在响应文件截止时间以后送达的响应文件,采购代理机构拒绝接收。

#### **18 响应文件的修改和撤回**

18.1 响应文件提交截止时间以后,供应商不得修改和撤回响应文件,不得在磋商有效期内撤回 响应文件,否则磋商保证金不予退还。

18.2 响应文件提交后,均不予退还。

#### **D. 磋商程序**

#### **19 响应文件的送达**

19.1 供应商应当在采购文件要求的截止时间前,将响应文件密封送达指定地点。在截止时间后 送达的响应文件为无效文件,采购人、采购代理机构或者磋商小组应当拒收。

19.2 供应商在提交响应文件截止时间前,可以对所提交的响应文件进行补充、修改或者撤回, 并书面通知采购人、采购代理机构。补充、修改的内容作为响应文件的组成部分。补充、修改的内 容与响应文件不一致的,以补充、修改的内容为准。

19.3 采购代理机构按采购文件规定的时间、地点举行磋商仪式。磋商仪式由采购代理机构主持, 邀请采购人代表、供应商代表及有关工作人员参加。供应商的法定代表人或法定代表人授权的代表 必须参加磋商仪式。

### **注:根据政府采购相关法律法规规定,在磋商中,磋商的任何一方不得透露与磋商有关的其他 供应商的技术资料、价格和其他信息,本项目第一次报价不再公开宣读。**

**20 磋商小组**

20.1 磋商小组的组成:见供应商须知前附表。

20.2 评审方法:见供应商须知前附表。

#### **21 磋商方式和内容**

21.1 磋商小组按供应商提交响应文件的顺序分别与通过资格审查的供应商进行磋商,并给予所 有参加磋商的供应商平等的磋商机会。

21.2 磋商内容包括技术要求响应情况、服务承诺、合同条件、采购要求的优化建议等。在磋商 过程中,磋商小组可以根据采购文件和磋商情况实质性变动采购需求中的技术、服务要求以及合同 草案条款,但不得变动采购文件中的其他内容。实质性变动的内容,须经采购人代表确认。

21.3 磋商小组可以根据磋商的实际情况决定磋商的轮次,但最多不能超过三轮磋商。

21.4 供应商在磋商中作出的承诺,是其响应文件的组成部分。

#### **22 磋商内容的保密**

22.1 磋商后,至正式授予成交供应商合同止,凡属于审查、澄清、评价和比较的所有资料、有 关授予合同的信息等,都不能向供应商或与磋商无关的其他人泄露。

22.2 在响应文件的审查、澄清、评价和比较以及授予合同的过程中,供应商对采购人、采购代 理机构和磋商小组成员施加影响的任何行为,都将导致其磋商资格被取消。

#### **23 对响应文件的评审**

23.1 评审程序、评审方法和评审标准见第五部分

#### **24 确认成交结果**

24.1 采购代理机构在评审结束后 2 个工作日内将评审报告送采购人确认。采购人应当在收到评 审报告后 5 个工作日内,从评审报告提出的成交候选人中,按照排序由高到低的原则确定成交人, 也可以书面授权磋商小组直接确定成交人。

24.2 采购人或者采购代理机构应当在成交人确定后 2 个工作日内,在省级以上财政部门指定的 政府采购信息发布媒体上公告成交结果,同时向成交人发出成交通知书,并将采购文件随成交结果 同时公告。成交通知书是成交人与采购人签订合同的依据。合同签订后,成交通知书成为合同的一 部分。

#### **E. 授予合同**

#### **25 成交人的确认**

25.1 磋商小组根据本采购文件规定,对供应商进行审查,对响应文件进行评价和比较,按照采 购文件规定的排序原则推荐成交候选人。

25.2 磋商小组有权按采购文件的要求评定并推荐成交候选人,也有权拒绝任何或所有不符合采 购文件要求的供应商的响应文件。

25.3 采购人按照磋商小组推荐的成交候选供应商顺序确定成交人,磋商小组推荐成交候选人的 人数见供应商须知前附表。

#### **26 合同授予标准**

26.1 采购人应当与磋商小组推荐的第一顺序成交候选人签订合同。

#### **27 成交通知**

27.1 确定成交人后,采购代理机构在发布成交公告的同时,以书面形式向成交人发出成交通知 书。成交通知书应当规定签署合同的日期和地点。

27.2 成交通知书是合同的组成部分。

#### **28 签订合同**

28.1 采购人和成交人应当按照成交通知书规定的期限与成交人签订合同。成交通知书规定的期 限最长不得超过 **5** 天。

28.2 成交人拒签合同,或不能在规定的期限内与采购人签订合同,采购人有权取消其成交资格, 其磋商保证金不予退还。

28.3 成交人放弃成交项,其磋商保证金不予退还。

28.4 成交人放弃成交项目或被取消成交资格后,采购人有权按磋商小组推荐的顺序确定备选成 交候选人成交并与之签订合同。所有被确定成交的候选人均放弃成交或被取消成交资格,采购人应 当重新组织采购。放弃或被取消成交资格的供应商不得参与重新采购。

28.5 成交人拒签合同或放弃成交是违约行为,应当依法赔偿违约行为给采购人造成的实际损失。

28.6 前款所称"违约行为给采购人造成的实际损失",是指顺延成交供应商的成交价格高于违 约人成交价格的高出部分。

28.7 签订合同及合同条款应以采购文件和成交供应商的响应文件为依据,采购文件中的合同草 案条款仅供参考,实际以与采购人最终确认的为准。

#### **29 验收**

29.1 成交人与采购人应严格按照采购文件规定的标准和响应文件承诺的条件进行验收。

29.2 实施方案的内容和技术指标应符合国家和海南省相关标准规范的要求,并通过专家验收评 审。

#### **30 代理服务费**

**30.1** 本次代理服务费由成交供应商支付。

#### **F. 询问、质疑和投诉**

#### **31 询问**

31.1 供应商对本采购活动事项有疑问的,应当以书面形式向采购人或采购代理机构提出询问。 31.2 询问应当用传真、信函、电子邮件等方式提出。

31.3 对询问的答复,将依据是否是重要的共性问题,决定是否同时告知其他供应商。

#### **32 质疑**

32.1 质疑、投诉的接收和处理严格按照竞争性磋商文件的规定办理,供应商对政府采购活动事 项有疑问的,可以向采购人或采购代理机构提出质疑(书面形式,联系方式详见第一章公告内

容),采购人或采购代理机构应当及时作出答复(书面答复),但答复的内容不得涉及商业秘密。 供应商在收到答复不满或规定时间内没有收到答复的,在规定期满后 15 个工作日内向有关部门投 诉。

32.2 质疑要求:根据《政府采购质疑和投诉办法》第十条规定:供应商在法定质疑期内一次性 提出针对同一采购程序环节的质疑。

32.3 对质疑函格式:详见海南省财政厅质疑函范本(未按照质疑函范本书写的质疑均不受 理)。

**33 投诉**

33.1 供应商对质疑事项的答复不满意,或者没有在法定期限内得到答复的,可以依法向政府采 购监管部门进行投诉。

33.2 供应商的投诉,应当符合《政府采购质疑和投诉办法》等相关法律法规的规定。

#### **G. 纪律和监督**

#### **34 对采购人的纪律要求**

采购人不得泄漏磋商采购活动中应当保密的情况和资料,不得与供应商串通损害国家利益、社 会公共利益或他人的合法权益。

#### **35 对供应商的纪律要求**

不得提供虚假材料谋取成交;不得采取不正当手段诋毁、排挤其他供应商;不得与采购人、采 购代理机构、其他供应商恶意串通;不得向采购人、采购代理机构、磋商小组成员行贿或者提供其 他不正当利益;不得拒不遵守磋商纪律,故意扰乱磋商会场秩序或其他无理取闹行为;不得在采购 过程中与采购人、采购代理机构进行协商谈判;不得拒绝有关部门的监督检查或者向监督检查部门 提供虚假情况。有上述情形之一的供应商,属于不合格供应商,其成交资格将被取消。

#### **36 对磋商小组成员的纪律要求**

磋商小组成员不得收受他人的财物或者其他好处,不得向他人透漏对响应文件的评审和比较、 成交候选人的推荐情况以及磋商有关的其他情况。在磋商活动中,磋商小组成员不得擅离职守,影 响磋商程序正常进行,不得使用本采购文件评审标准规定之外的评审因素和标准进行评审。

#### **37 对与磋商活动有关的工作人员的纪律要求**

与磋商活动有关的工作人员不得收受他人的财物或者其他好处,不得向他人透漏对响应文件的 评审和比较、成交候选人的推荐情况以及磋商有关的其他情况。在磋商活动中,与磋商活动有关的 工作人员不得擅离职守,影响磋商程序正常进行。

#### **38 政策优惠条件及要求:**

38.1中小企业的认定标准:

1)提供本企业制造的货物、承担的工程或者服务,或者提供其他中小企业制造的货物,不包括提 供或使用大型企业注册商标的货物;

2)本规定所称中小企业划分标准,是指国务院有关部门根据企业从业人员、营业收入、资产总额 等指标制定的中小企业划型标准(工信部联企业〔2011〕300号);

3)小型、微型企业提供有中型企业制造的货物的,视同为中型企业;小型、微型、中型企业提供 有大型企业制造的货物的,视同为大型企业。

38.2具体评审价说明:

1)供应商为小型或微型企业,其评审价=投标报价\*(1-10%);

2)供应商为联合体投标,联合体各方均为小型、微型企业的,联合体视同为小型、微型企业;联 合体中有小型或微型企业且联合协议中约定小型、微型企业的协议合同金额占到联合体协议合同总 金额30%以上的,其评审价=投标报价\*(1-4%)。

38.3 供应商为工信部联企业〔2011〕300号文规定的小型和微型企业(含联合体)的,必须如实填 写"中小企业声明函"(内容、格式见财库〔2020〕46号),否则无效。

38.4监狱企业视同小型、微型企业,享受相同的价格扣除优惠政策;监狱企业属于小型、微型企业 的,不重复享受政策。监狱企业是指由司法部认定的为罪犯、戒毒人员提供生产项目和劳动对象,

且全部产权属于司法部监狱管理局、戒毒管理局、直属煤矿管理局,各省、自治区、直辖市监狱管 理局、戒毒管理局,各地(设区的市)监狱、强制隔离戒毒所、戒毒康复所,以及新疆生产建设兵 团监狱管理局、戒毒管理局的企业。监狱企业参加政府采购活动时,应当提供由省级以上监狱管理 局、戒毒管理局(含新疆生产建设兵团)出具的属于监狱企业的证明文件,否则无效。

<span id="page-14-0"></span>38.5残疾人福利性单位视同小型、微型企业,享受相同的价格扣除优惠政策;残疾人福利性单位属 于小型、微型企业的,不重复享受政策。残疾人福利性单位的具体标准及要求见"关于促进残疾人 就业政府采购政策的通知(财库〔2017〕141号)"。属于残疾人福利性单位的,投标时需按照有 关要求提供规定的《残疾人福利性单位声明函》(规定格式见"财库〔2017〕141号"的附件), 并对声明的真实性负责,否则无效。

### **第三章 采购需求**

#### **一、项目基本信息**

项目名称:工业机器人与现代控制技术实训室

预算金额:3445554.00元(超出预算金额的报价视为无效报价,作废标处理) 交付期:自合同签订之日起30日历天。

交付地点:采购人指定地点

付款方式:按合同约定方式付款

#### **二、采购清单**

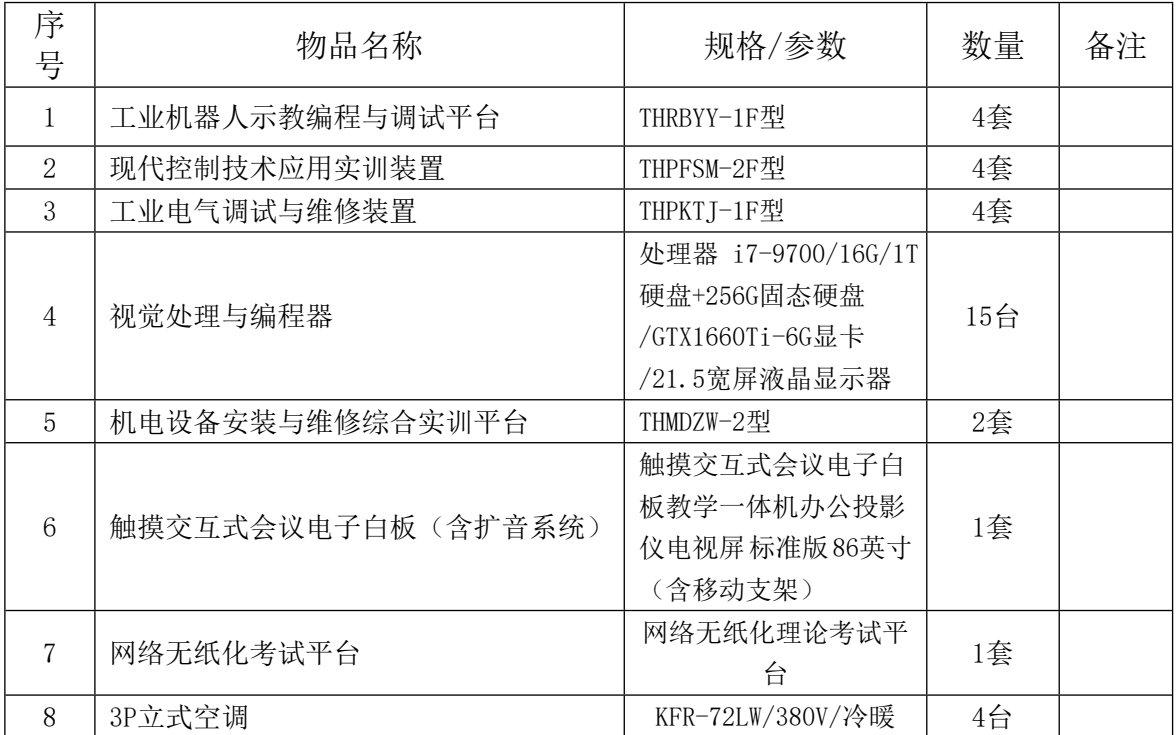

#### **三、项目内容**

<span id="page-15-0"></span>(一)、项目建设依据的充分性

项目建设与省委省政府规定的关联性:结合海南"十三五"期间重点发展的十 二大重点产业发展规划,低碳制造业是十二大重点产业之一。从国家战略、地方特 色等方向积极争取国家支持,鼓励和引进社会投资,形成储备一批、建设一批、投 产一批项目的良性循环格局。产业的发展需要综合型、多元化型人才。现阶段,传 统的专业教学模块偏向于传统设备装调与维修方向,已不符合现代市场的要求,迫

切需要转变办学模式和更新教学内容。

项目建设的必要性、紧迫性:为了满足教学改革、技能竞赛(世赛)及学生的 职业生涯规划要求,培养更多更好、适合海南自由贸易试验区和中国特色自由贸易 港建设的高素质技能人才,项目建设的重要性、紧迫性不言而喻。

(二)、建设目标设置的合理性

项目总体目标:完善实训基地、促进专业建设及专业转型,按照一体化教学改 革要求,建成融教学、培训、职业技能鉴定及竞赛选手的培训的工学一体化实训基 地。

阶段性目标:1.结合专业建设的现实需要及发展目标,建成可以容纳一个班级 约50人的实验室,按一体化教室标准建设,做为专业实验室完善补充;2.技能实训 教学和培训 技能教学主要涵盖工业机器人的机械装调、电气装调和仿真教学的综 合需要;3.职业技能竞赛平台 承担省、市级以上工业机器人职业技能大赛。

可行性和可考核性:实训室的建设是在原有实训室的基础上进行升级改造和补 充,工工业机器人技术实训装置在国内职业院校已经是得到了很好应用,同时该设 备也是世界技能竞赛的训练设备,保证了项目目标的可行性和可考核性。

(三)、组织实施能力与条件

为确保建设项目得以顺利实施,学校制定了《海南省高级技工学校实训基地项 目实施管理办法》,从组织保障、制度保障、资金保障、风险管理和过程监督等主 要保障措施入手,以制度建设为基础,以体系建设为载体,以学校建立的IS09001国 际质量管理体系结合各项管理制度组成有效的管理机制,做到组织严密、责任到人, 制度严格、遵章办事,过程控制、全程监督。不断提高学校管理和实训基地建设项 目的科学化、规范化和现代化水平,为实训基地的实施提供有效的机制保障。同时 建立完整而严密的济金管理制度,设置专项济帐薄讲行核算,严格执行项目预算,

建立资金审批制度,对建设项目的资金投入及年度资金安排设备购置等进行全过程 管理与监督,确保资金科学有效利用;严格遵守财务管理制度,做到专款专用、专 帐管理,并且适时实事进行财务公开,透明建设项目支出,杜绝资金经费和挪用, 科学合理地使用项目建设资金,为项目的顺利实施创造良好的资金条件,提供全面 的经费保障。

(四)、项目建设预期效益

项目建设主要受益者:按新实习车间规划,建成比较先进的工业机器人综合实 训室;引进较为先进的电教设备,在目前上占有主导地位的系统。可以开展一体化 教学,主要受益团体是低碳制造业相关专业的在校学生及社会企业人员。

项目建设社会效益:除了解决学生的实习训练之外,还可以做为技能竞赛训练 的场地。并且面向海南及周边地区企业开展工业机器人安装改造、精度检测、维修 等服务,向海南及周边地区职业院校教师和企业员工开展工业机器人技术培训及可 以满足教学和世赛项目的应用。

项目建设持续力:力争在两年时间内,将专业建成省级重点专业,并建设2门校 级精品课程,培养1名省级学科带头人,4名专业骨干教师,使焊接专业成为在省内 领先、在社会有一定知名度、能引领相应专业发展的品牌专业和特色专业。

### **工业机器人示教编程与调试平台**

一、整体要求

1.该设备可进行机械组装、电气线路设计与接线、PLC编程与调试、工业机器人编程与 调试等多种实训,能够完成搬运、码垛、压铸上下料等典型工作任务训练。

2.涵盖技术广:包含机电控制技术、气动控制技术、可编程控制技术、自动检测技术、 直流调速技术、运动控制技术、网络通信技术、人机界面等多项技术。

3.配套教材齐全:为了增强教学效果及保障实训项目顺利开展,提供配套本设备使用 的正规出版社出版工业机器人应用相关教材。

4.可靠性高:▲提供省级及以上部门出具的产品检测报告扫描件并加盖厂家公章,保证 了本产品实训教学效果及确保产品质量稳定可靠。

5. 规范性高: 为了防止出现"三无产品", 交货时提供设备制造厂商名称、商标及出 厂合格证等齐全的相关信息。

6.性能质量优良:采用市场占有率高、应用范围广的IRB 120型工业机器人和自动化控 制行业领军品牌的S7-1200系列PLC控制系统。

#### 二、技术性能要求

1.输入电源:单相三线~220V±10% 50Hz

2.工作环境:温度-10℃~+40℃ 相对湿度≤85%(25℃)

3.装置容量:<1.5kVA

4. 实训平台尺寸 (含护栏): 2600mm (L) ×1800mm (W) ×1500mm (H)

#### 三、系统保护要求

1.平台前面装有模拟安全门和安全光幕,当打开门或人的手或身体进入该区域时设备 就会停止运行,离开后恢复正常,确保学生上课时不被碰到。

2.平台左右两侧和后方装有安装护栏,护栏上设有检修安全门,护栏装有警示灯,可 指示当前设备的运行状态。

3.安全保护:具有接地保护、断电保护、漏电保护功能、环境监测功能,安全性符合 相关国家标准。

#### 四、设备结构与组成要求

该实训平台为铝型材加钣金结构的实训桌,分为上下两层。台面上方安装有一条输送 线(配有有2个立式送料机构)、一台工业机器人本位、一个模拟压铸机构、一个定位练习 台、一个立体仓库、一个码垛台,台面左右两边为走线槽。

台面下方分为左右两部分,左边抽屉板上放置机器人原厂控制器;右边为开放式电气 安装网孔板,用于PLC、接线端子、继电器、转接板等。

#### **(一)工业机器人系统**

工业机器人采用IRB120型6轴工业机器人,并配有配套的示教器和IRC5紧凑型控制器对机器

人进行编程、控制和操作。IRB 120是新型第四代机器人家族的最新成员,也是迄今为止制 造的最小机器人。

**1.机器人规格**

| 特性                           |                                      |                |
|------------------------------|--------------------------------------|----------------|
| 集成信号源                        | 手腕设10路信号                             |                |
| 集成气源                         | 手腕设4路空气 (5 bar)                      |                |
| 重复定位精度                       | $0.01$ mm                            |                |
| 机器人安装                        | 任意角度                                 |                |
| 防护等级                         | <b>IP30</b>                          |                |
| 控制器                          | IRC5紧凑型                              |                |
| 运动                           |                                      |                |
| 轴运动                          | 工作范围                                 | 最大速度           |
| 轴1旋转                         | +165° $\sim$ -165°                   | $250^\circ$ /s |
| 轴2手臂                         | $+110^{\circ} \sim -110^{\circ}$     | $250^\circ$ /s |
| 轴3手臂                         | $+70^{\circ}$ $\sim$ $-90^{\circ}$   | $250^\circ$ /s |
| 轴4手腕                         | $+160^{\circ}$ ~ $-160^{\circ}$      | $320^\circ$ /s |
| 轴5弯曲                         | +120° $\sim$ -120°                   | $320^\circ$ /s |
| 轴6翻转                         | $+400^{\circ}$ $\sim$ $-400^{\circ}$ | $420^\circ$ /s |
| 性能                           |                                      |                |
| 1kg拾料节拍                      |                                      |                |
| $25 \times 300 \times 25$ mm | 0.58s                                |                |
| TCP最大速度                      | 6.2 m/s                              |                |
| TCP最大加速度                     | $28m/s^2$                            |                |
| 加速时间0-1m/s                   | 0.07s                                |                |
| 电气连接                         |                                      |                |
| 电源电压                         | 200-600V, 50/60 Hz                   |                |
| 额定功率                         |                                      |                |
| 变压器额定功率                      | $3.0$ Kva                            |                |
| 功耗                           | 0.25Kw                               |                |

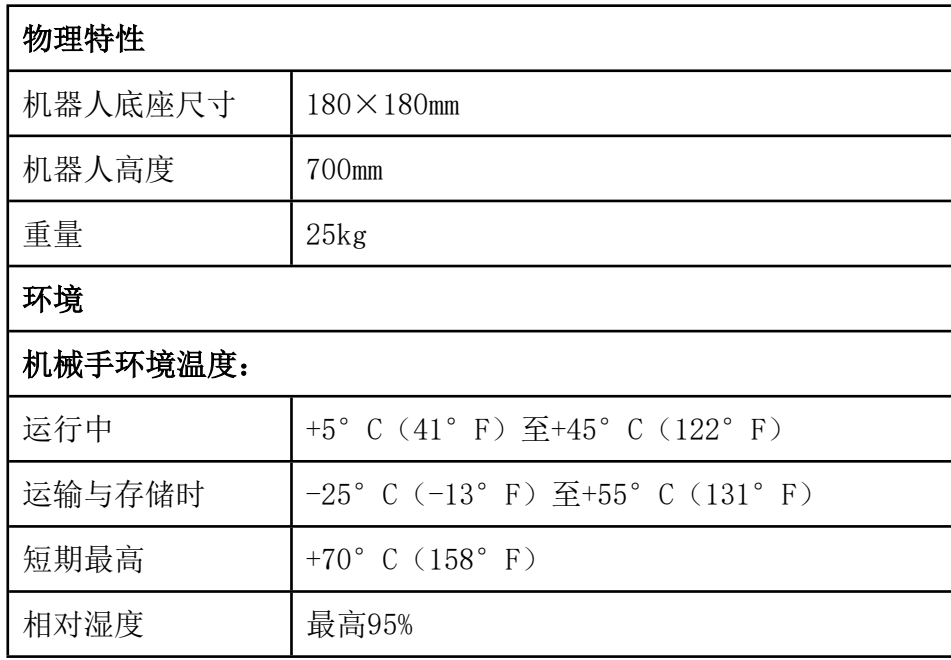

#### **2.机器人控制器及示教器**

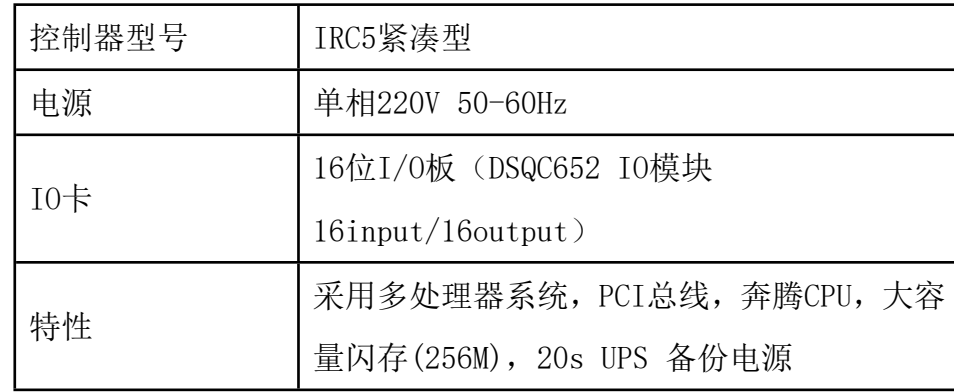

#### **(二)电气操作盘**

电气操作盘采用铝型材做为框架,框架上安装网孔板,网孔板上安装有漏保、保险丝、 指示灯、交流接触器、断路器、开关电源、IO转接板、安全继电器、转换继电器、安全开 关、电源启动、电源关闭、急停按钮、电源指示灯、机器人输出指示灯、机器人输入开关 及启动、停止、复位按钮等,用于机器人IO外围电气线路的连接,实现输出显示和模拟输 入,强化机器人IO的使用练习。

#### **(三)电气控制部分**

电气控制部分配有PLC、触摸屏、继电器等, PLC采用可编程控制器(CPU 1214C), 具 有14点输入/10点输出,用于控制机器人、电机、气缸等执行机构动作,处理各单元检测信 号,管理工作流程等任务;触摸屏采用TPC1061Ti 10寸触摸屏,用于设备的运行控制和状 态显示。

#### **(四)工件输送线**

工件输送线主体采用铝型材框架,输送线长宽高为780mm×90mm×121mm, 由220V异步 电机、调速控制器、输送带、输送轮等组成,安装在型材实训桌上,用于传输工件。

#### **(五)井式送料机构**

该设备有2个井式送料机构,主体采用铝型材和金加工件(表面阳极氧化处理)组装而 成。一个为圆柱体工件送料机构(整体尺寸170mm×201mm×438mm), 安装在一条输送线上 的左端;一个为长方体工件送料机构(整体尺寸204mm×357mm×478mm), 安装在输送线靠 左位置。

各井式送料机构由井式料库、推料气缸(长方体工件还有顶料气缸)和传感器组成, 用于将工件库中的工件定向输出到输送线上。每个气缸均配有磁性开关,可检测气缸的到 位情况。每个井式料库底部均有光电传感器,用于检测料库中有无工件;其中圆柱体和圆 环的井式料库有两层传感器,上层传感器可以用于预警(表示工件不多了)。

#### **(六)模拟压铸机构**

模拟压铸机构主体采用铝型材和铝金加工件(表面阳极氧化处理)组装而成,整体尺 寸232.5mm×340mm×395.5mm,包括一个双联气缸带动的双导轨滑台(用于平移工件摆放 台)、一个气夹(用于固定工件)、一个薄型气缸(模拟压铸动作)。工件摆放台边上装 有光电传感器,用于检测压铸台上有没有工件。气缸上装有伸缩到位检测传感器。

模拟压铸操作说明:压铸前先将双导轨滑台往外推,机器人搬运一个圆柱体工件到压 铸台上的摆放位置,接着再搬运一个圆环工件到摆放台上方,与圆柱体工件套在一起;之 后双导轨滑台往里推,到位后,薄型气缸模拟压铸动作;压铸完成后,双导轨滑台再次往 外推,机器人取走合体工件。

#### **(七)定位练习台**

定位练习由轨迹板、支架和底板组成,三者均采用铝合金金加工而成,表面阳极氧化 处理,轨迹板上有圆形、椭圆形、三角形、波浪线、长方形等图形。轨迹练习台用于机器 人TCP标定、基本定位和运动轨迹练习。

#### **(八)立体仓库**

立体仓库采用铝型材、不锈钢板、铝金加工件组装而成,铝型材作为仓库的整体框架, 不锈钢板作为仓库的层板,层板支撑架跟库位隔条采用铝金加工件(表面阳极氧化处理)。 仓库共分为3层,每层4工位,且间距相等。仓库的整体尺寸长宽高为379mm×122mm×396.5mm, 仓库的库位尺寸为75mm×120.5mm,尺寸兼顾各种工件,既可以放圆柱形工件,也可放长方 体工件,增加了仓储操作的多样性。

#### **(九)模拟工件**

为满足项目实训要求该设备配备了两种不同形状的工件,分别为圆柱体、长方体工件。 圆柱体工件为白色的尼龙材质加工而成。工件的多样化可以实现分拣、装配、拆解、加工、 仓储等操作,使设备更具实训内容的多面性。

长方体工件为ABS工程塑料材质,采用开模后注塑加工而成,尺寸为100mm(L)×70mm (W)×65mm(H),用于码垛操作,有蓝、红、黄三种颜色,可使码垛操作多样化。

#### 五、配套软件

#### **(一)多品牌工业机器人离线编程仿真软件**

多品牌工业机器人离线编程仿真软件,可实现实训设备的1:1仿真模拟运行,支持多个 品牌多个型号工业机器人从3D模型导入-轨迹规划-运动仿真-机器人轨迹和工艺双重代码 输出,实现离线编程,同时集成碰撞检测、关节限位调整、轨迹补偿、动画输出于一体, 可快速生成效果逼真的模拟动画。广泛应用于打磨、去毛刺、焊接、激光切割等领域。

1)正版软件,可提供持续的开发服务,▲提供省级及以上部门出具的软件测评报告及 软件产品评估证书扫描件并加盖厂家公章。

2)支持多种品牌工业机器人离线编程操作,控制各轴运动,根据设计轨迹仿真运行;

3)支持机器人运动点位信息的后置输出;能够直接生成代码,导入控制柜,控制实体 机器人(包括但不限于abb、Kuka, Efort、Fanuc等品牌的机器人);

4)支持虚拟传感器的建模与仿真,支持视觉,激光距离,力传感等传感器等传感器的 仿真,效果接近真实传感器的效果;

5)支持二次定制开发,提供超过300种不同的应用编程接口函数

6)支持动力学仿真。通过设置各对象的质量、质心位置、惯性等参数进行动力学计算。 提供Bullet引擎、ODE引擎、Vortex引擎、Newton引擎可供选择;

7)支持基于碰撞检测的自动路径规划功能,可以根据设置的障碍物自动规划出安全的 路径,并实现机器人语言的输出,输出的代码可以在机器人上直接运行;

8)支持半实物仿真:真实示教器能够控制离线编程软件中的虚拟机器人运动,并保持 示教器中的点位数据和离线编程软件中的点位完全一致。离线编程软件中虚拟机器人运动 仿真时,真实示教器能够实时显示离线编程软件中虚拟机器人的位置;

9)支持与Simulink的交互。可从外部对场景中的机器人进行末端点的位置控制;

10)支持多视图切换功能,可将场景切换到不同的视角进行操作。也可以在当前场景 下选择多个视角显示。

#### **(二)AR工业机器人仿真软件**

1)可以360度旋转、放缩3D视角

2)支持虚拟拆装、焊接、码垛、喷涂等多种机器人、多种工艺

3)工艺场景支持纯软件仿真演示,也支持示教器控制仿真软件运行

4)软件有安卓端、PC端个版本,软件功能完全一致,并且能完全同步显示

5)示教器控制模式下,能同时控制VR端、安卓端、PC端仿真软件运行

6)免费升级工业机器人工艺实训内容,持续更新

#### **(三)PLC 3D仿真实训软件**

本软件可作为PLC编程相关系列教学辅助类软件。▲为了增强实训效果及确保软件产品 的性能可靠性,投标时要提供省级及以上部门出具的软件测评报告及软件产品评估证书扫 描件并加盖厂家公章。

软件在电脑屏幕上构建了3D虚拟环境,实现自动封盖、自动装箱、温度压力控制、码 垛堆积、加工中心刀库、电镀生产线、多种液体混合、自动混合生产线、水塔水位控制、 机械手控制、机器人自动扫雷等二十五个实训项目,全面展现各种复杂的工艺流程。利用 采集卡采集PLC的输入输出信号,通过计算机串口实现PLC与计算机的通讯,从而控制软件 中的3D模型的动作,使得虚拟仿真技术实时展现PLC 的运行状态,也使得学生非常容易理 解对每一种控制单元的工作过程和原理。本软件适用于电气运行与控制、电气技术应用等 专业以及非机电类专业的《可编程控制器技术》、《电器及PLC 控制技术》、《PLC 及其应 用》等课程的实训教学。

#### **(四)传感器3D仿真实训软件**

本软件采用全3D虚拟仿真技术,在电脑屏幕上构建了三维传感器的结构,具有拆卸和 组装功能,可加深学生对传感器内部结构的了解,培养学生的动手能力。

1)本系统采用全3D仿真技术,界面生动美观、易学易用,以此学生学习的兴趣,加深 学生对知识的理解和运用。▲提供省级部门出具的软件测评报告及软件产品评估证书扫描 件并加盖厂家公章。

2)系统通过产品说明、零件展示、装配演示、原理展示四个方面,讲述了霍尔位移传 感器、霍尔转速传感器、压电传感器、湿敏传感器、气敏传感器、电涡流传感器、磁电传 感器、差动电容传感器、差动变压器、金属箔应变传感器、扩散硅压力传感器、光纤位移 传感器、光电转速传感器、集成温度传感器、K型热电偶、E型热电偶、PT100铂电阻等17个 常用传感器。

3)零件展示:单独展示传感器的各个组成元件,观察零件的结构、材质以及材质类型。

4)装配演示:以3D仿真的形式展示传感器的装配过程,让学生直观了解传感器的组成 结构和装配方法。具有快速装配、慢速装配、放大、缩小、旋转视图等功能。

5)原理展示:通过位移测量、振动测量、转速测量、环境测量等具体应用实例来展示 传感器的基本原理,并可动态显示实验结果,以此加深学生对传感器的了解。

#### **(五)PLC技术AR仿真实训教学APP软件**

软件具有实时交互性,在手机上打开本软件,将摄像头对准到特定物体上(图片/实 物), 然后增强现实系统可以在它上面展示出以下功能:

1、PLC技术实训装置的动画演示;

2、可编程控制器的介绍;

3、变频器的介绍;

4、工业触摸屏的介绍;

5、PLC控制LED仿真实训;

6、PLC控制继电接触电路仿真实训;

7、PLC控制变频调速仿真实训;

软件内置AI智能语音助手,点击相应位置,自动语音讲解其功能。▲投标时提供软件 著作权证书扫描件并加盖厂家公章。

▲为增强实训效果及确保软件产品的性能可靠性,投标时提供省级以上(含省级)部 门出具的软件测评报告及软件产品评估证书复印件并盖公章。

#### **(六)传感器技术AR仿真实训教学APP软件**

软件具有实时交互性,在手机上打开本软件,将摄像头对准到特性物体上(实物或图 片),然后增强现实系统可以在它上面展示出以下功能:

○1 原理展示:通过位移测量、振动测量、转速测量、环境测量等具体应用实例来展示 传感器的基本原理,并可动态显示实验结果,以此加深学生对传感器的了解。

○2 零件展示:单独展示传感器的各个组成元件,观察零件的结构、材质以及材质类型。 ○3 装配演示:以3D仿真的形式展示传感器的装配过程,让学生直观了解传感器的组成

结构和装配方法。具有快速装配、慢速装配、放大、缩小、旋转视图等功能。

○4 支持霍尔位移传感器、霍尔转速传感器、压电传感器、湿敏传感器、气敏传感器、 电涡流传感器、磁电传感器、差动电容传感器、差动变压器、金属箔应变传感器、扩散硅 压力传感器、光纤位移传感器、光电转速传感器、集成温度传感器、K型热电偶、E型热电 偶、PT100铂电阻等17个常用传感器。

○5 内置AI智能语音助手,点击相应位置,自动语音讲解其功能。

▲投标时提供软件著作权证书扫描件加盖厂家公章。

▲为增强实训效果及确保软件产品的性能可靠性,投标时提供省级以上(含省级)部 门出具的软件测评报告及软件产品评估证书复印件并盖厂家公章。

#### **(七)Solid Design三维工业自动化设计软件**

Solid Design三维工业自动化设计软件是工业级正版三维一体化设计软件,拥有软件 著作权,面向工业和教育等多个领域,基于强大的智能参数建模技术,Solid Design让复 杂设计过程简单化,快速重用历史数据及设计变更。从概念设计到产品制造,提供真正的3D 模型设计、先进的钣金设计、完整的2D+3D一体化设计等全面效率工具,同时在一个软件上 集成了PLC 3D仿真功能、电机仿真功能,同时也突出在工业自动化集成领域三维设计功能, 该软件具有入门容易,兼容全面,软硬结合、易学易用等优势,已经成功应用于机械、电 子、航空、汽车、仪器仪表、模具、造船、消费品等行业,同时也非常适用于院校相关课 程的教学。▲投标时提供软件著作权证书扫描件加盖厂家公章。

▲为增强实训效果及确保软件产品的性能可靠性,投标时提供省级以上(含省级)部 门出具的软件测评报告及软件产品评估证书复印件并盖厂家公章。

○1 强大的兼容性和扩展性

支持UG、solidedge、Pro/e、SOLIDWORKS、inverntor主流3D原生和通用文件的导入, 支持与Solidedge商业版软件文件格式的互通,并可对数据进行直接编辑进行设计变更。可 导出各环节所需的3D及2D数据,支持与主流的PLM/PDM系统的集成,3D数据应用于产品全生 命周期。

○2 智能参数建模技术

智能参数建模技术可更快、更轻松地创建和编辑3D模型。完美融合直接建模的速度和 简便性、及参数化设计的灵活性和可控性。还可像处理本机文件一样处理多CAD数据,无缝 衔接整个生态链。

○3 支持百万级零件的大型装配体

轻松地创建和管理超大型装配,能够快速检测并修复零部件之间的冲突和干扰问题、 生成装配说明。百万级零件装配体流畅操作,软件性能不受任何影响,无需高昂的硬件设 备投入从而降低企业成本。

○4 直观的用户界面和主流的操作习惯

基于Windows操作环境开发,高效的人机交互界面设计,与国际主流3D软件一致的操作 习惯;融合国内用户的设计需求,更贴合用户,快速上手,保障工作的延续性。

○5 完整的2D+3D一体化

基于3D模型快速生成符合国标的2D工程图,快速完善图纸信息;3D数据的变更直接关

联到工程图, 数据无误更高效; 数据无缝导出至AutoCAD进一步应用, 从设计到制造的业务 流程, Solid Design软件提供2D+3D一体化解决方案。

○6 集成PLC 3D仿真功能

软件中构建了3D虚拟环境,实现自动封盖、自动装箱、温度压力控制、码垛堆积、加 工中心刀库、电镀生产线、多种液体混合、自动混合生产线、水塔水位控制、机械手控制、 机器人自动扫雷等二十五个实训项目,全面展现各种复杂的工艺流程。支持利用采集卡采 集PLC的输入输出信号,实现PLC与计算机的通讯,从而控制软件中的3D模型的动作,使得 虚拟仿真技术实时展现PLC 的运行状态,也使得学生非常容易理解对每一种控制单元的工 作过程和原理。

○7 集成电机仿真功能

Windows系列操作系统下运行; 通信协议: TCP/IP协议; 开发语言: C++; 支持离线仿 真;以状态方程形式对电机建模,支持自定义电机,并包含不少于20台直流电机和20台异 步电机型号供用户选择;实验项目:直流电机(结构展示、拆卸演示、装配演示、模拟装 配、零部件展示、机械特性实验、启动实验、调速实验、制动实验);异步电机(结构展 示、拆卸演示、装配演示、模拟装配、零部件展示、机械特性实验、启动实验、调速实验、 制动实验);可以演示异步电机在启动过程中,定子与转子电流的瞬时变化,以及由它们 建立的两个旋转磁势变化;可以演示出异步电机对称运行时的圆形磁场。实验对比:提供 同类型电机,多项实验数据多维实验。

○8 功能特点

8.1 装配体设计

支持自底向上或自顶向下的装配体建模方式,可快速检测修复零部件之间的冲突问题, 直观的装配体还可用于实时的方案沟通。

8.2 工程图创建

根据3D模型自动创建并更新工程图,快速创建标准视图和派生视图,提供尺寸控制和 添加注释等工具,可以快速创建包含全部细节的工程图。

8.3 钣金设计及优化

除了基本的折弯和冲孔,还具有特定于钣金的特征,比如浮凸、浅凹、绘图切割、焊 珠、轮廓弯边、直弯和蚀刻。还可用于分析、NC编程等集成应用。

8.4 曲面设计及评估

Solid Design可创建高品质的曲面,并可通过精确的参数控制从而获得理想的曲率, 通过条纹等工具实时评估曲面效果。

8.5 结构仿真分析

Solid Design内置的有限元分析 (FEA) 工具,设计工程师可以在3D环境中通过数字方 式验证零件设计,缩短产品开发周期。

8.6 动画和运动仿真

不仅是基础的运动动画,Solid Design可对模型输入运动参数,以获得运动过程中各 状态的受力情况。也可通过结果倒推出所需的输入力或者功率。

8.7 MBD基于模型的定义

数字化沟通加快从设计到制造的过程。在3D模型中直接赋予产品制造信息,生成易于 传播的3D PDF , 通过直观的可交互文档查看制造数据。

六、实训项目

项目一工业机器人控制器供电线路的连接与调试 项目二工业机器人急停安全回路的连接与调试 项目三工业机器人IO连接回路的连接与调试 项目四输送线的控制回路的连接与调试 项目五工业机器人夹具气动回路的连接与调试 项目六工业机器人的基本认识工作任务 项目七工业机器人示教器操作工作任务 项目八工业机器人的点位示教工作任务 项目九工业机器人基本参数设置工作任务 项目十工业机器人基本运动指令工作任务 项目十一工业机器人基于示教器的程序编辑工作任务 项目十二工业机器人IO控制应用工作任务 项目十三工业机器人基本接线方法工作任务 项目十四工业机器人软件使用 项目十五工业机器人工件的抓取和搬运 项目十六工业机器人工件的码垛 项目十七简单轨迹运行编程与示教 项目十八平面圆形描图任务编程与示教 项目十九平面矩形描图任务编程与示教 项目二十固定位置搬运编程与示教 项目二十一平面位置搬运装配编程与示教 项目二十二平面矩阵立体码垛编程与示教 项目二十三工业机器人与抓手夹具配合应用 项目二十四工业机器人与吸盘夹具配合应用

### **现代控制技术应用实训装置**

#### 一、平台整体规格参数要求

- 1.电源:三相四线或三相五线(380V±10% 50Hz)
- 2. 功率: ≤1KVA
- 3.工作温度:-5℃~55℃
- 4.工作湿度:30%~85%(无冷凝)
- 5.外形尺寸约:880 mm×800 mm×2100mm(L×W×H)

6.可靠性高: ▲为了保证本产品实训教学效果及确保产品质量稳定可靠,要求投标时 提供省级及以上部门出具的产品检测报告扫描件并加盖厂家公章。

7. 规范性高: 为了防止出现"三无产品", 交货时提供设备制造厂商名称、商标及出 厂合格证等齐全的相关信息。

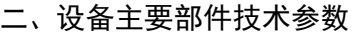

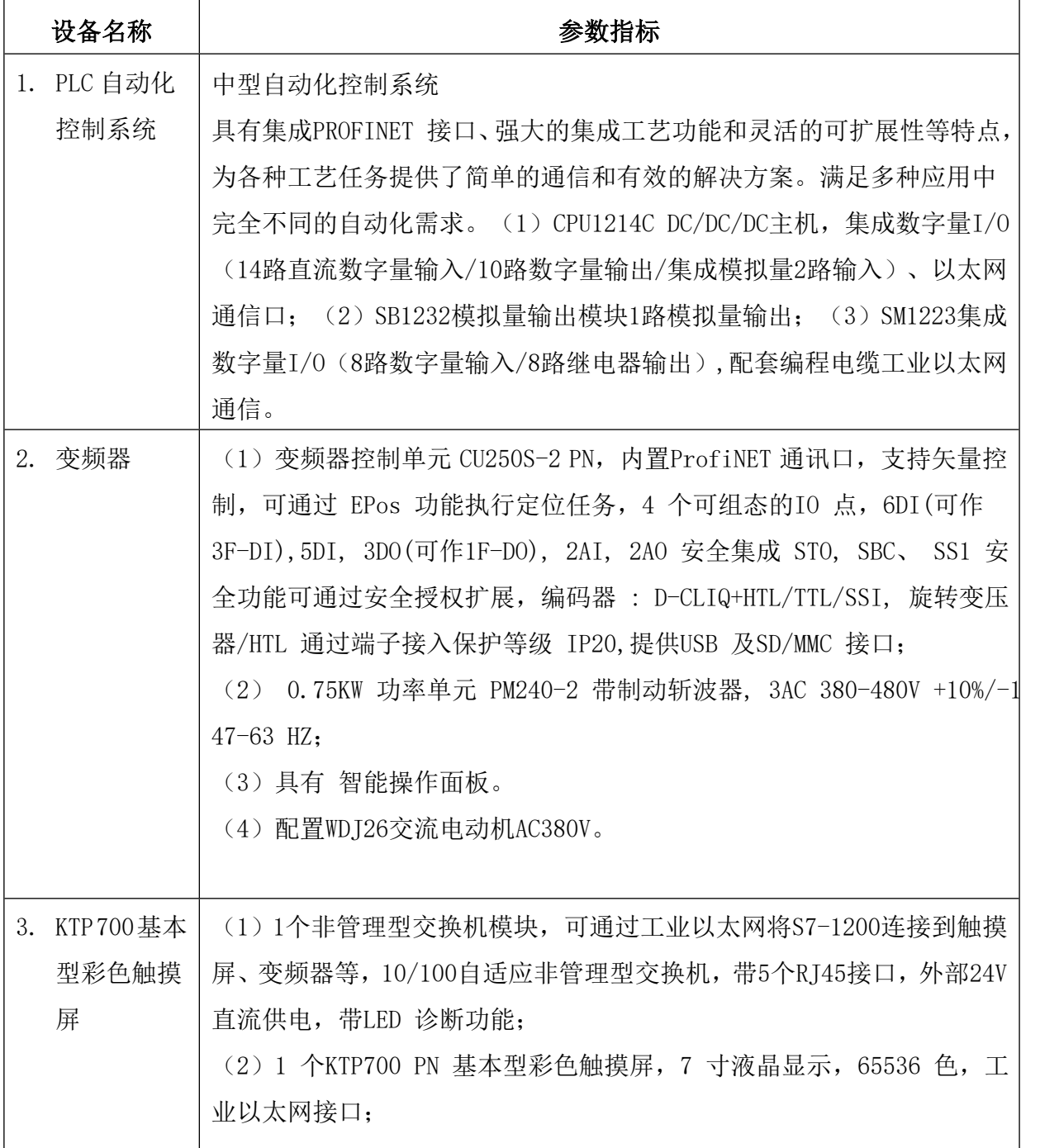

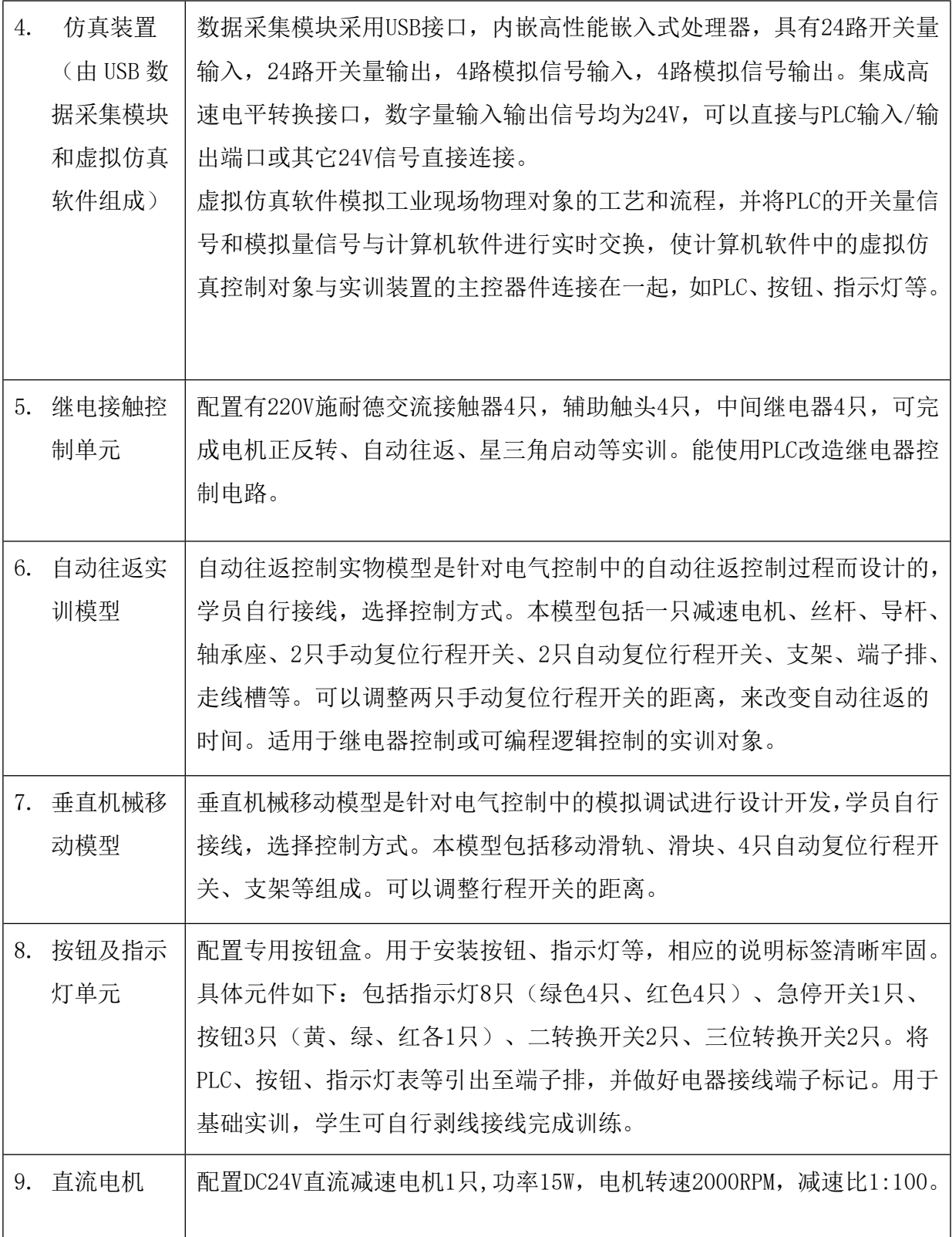

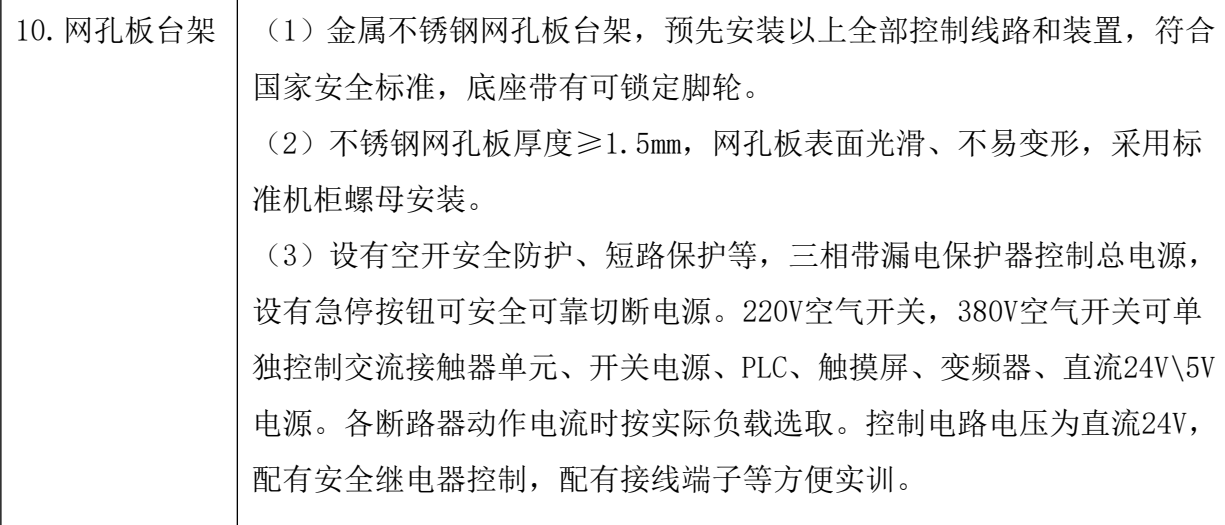

#### 三、配套软件

1.PLC仿真实训软件:本软件可作为PLC 技术相关系列教学辅助类软件,采用计算机交 互技术设计, 使得学生非常容易理解每一种控制单元的工作过程和原理, 达到提高教学质 量的目的。▲为了增强实训效果及确保软件产品的性能可靠性,投标时要提供省级及以上 部门出具的软件测评报告及软件产品评估证书扫描件并加盖厂家公章。

软件适用于电气运行与控制、电气技术应用等专业以及非机电类专业的《可编程控制 器技术》、《电器及PLC 控制技术》、《PLC 及其应用》等课程的实训教学。软件功能:通 过计算机交互技术实时显示PLC的运行状态,可以实现PLC虚拟接线、接线的错误检查、PLC 运行模拟等功能,可选择S7-200系列PLC、FX系列PLC、CPM系列PLC。软件包含"十字路口 交通灯控制"、"轧钢机控制系统模拟"、"邮件分拣系统模拟"、"运料小车控制模 拟"、"舞台灯光的模拟"、"加工中心模拟系统控制"等二十多个实训项目。

2. PLC 3D仿真实训软件:本软件可作为PLC编程相关系列教学辅助类软件。为了增强实 训效果及确保软件产品的性能可靠性,▲投标时要提供省级及以上部门出具的软件测评报 告及软件产品评估证书扫描件并加盖厂家公章。

软件在电脑屏幕上构建了3D虚拟环境,实现自动封盖、自动装箱、温度压力控制、码 垛堆积、加工中心刀库、电镀生产线、多种液体混合、自动混合生产线、水塔水位控制、 机械手控制、机器人自动扫雷等二十五个实训项目,全面展现各种复杂的工艺流程。利用 采集卡采集PLC的输入输出信号,通过计算机串口实现PLC与计算机的通讯,从而控制软件 中的3D模型的动作,使得虚拟仿真技术实时展现PLC 的运行状态,也使得学生非常容易理 解对每一种控制单元的工作过程和原理。本软件适用于电气运行与控制、电气技术应用等 专业以及非机电类专业的《可编程控制器技术》、《电器及PLC 控制技术》、《PLC 及其应 用》等课程的实训教学。

3.传感器3D仿真实训软件

软件采用全3D虚拟仿真技术,在电脑屏幕上构建了三维传感器的结构,具有拆卸和组 装功能,可加深学生对传感器内部结构的了解,培养学生的动手能力。

1)本系统采用全3D仿真技术,界面生动美观、易学易用,以此学生学习的兴趣,加深 学生对知识的理解和运用。▲提供省级部门出具的软件测评报告及软件产品评估证书扫描 件并加盖厂家公章。

2)系统通过产品说明、零件展示、装配演示、原理展示四个方面,讲述了霍尔位移传 感器、霍尔转速传感器、压电传感器、湿敏传感器、气敏传感器、电涡流传感器、磁电传 感器、差动电容传感器、差动变压器、金属箔应变传感器、扩散硅压力传感器、光纤位移 传感器、光电转速传感器、集成温度传感器、K型热电偶、E型热电偶、PT100铂电阻等17个 常用传感器。

3)零件展示:单独展示传感器的各个组成元件,观察零件的结构、材质以及材质类型。

4)装配演示:以3D仿真的形式展示传感器的装配过程,让学生直观了解传感器的组成 结构和装配方法。具有快速装配、慢速装配、放大、缩小、旋转视图等功能。

5)原理展示:通过位移测量、振动测量、转速测量、环境测量等具体应用实例来展示 传感器的基本原理,并可动态显示实验结果,以此加深学生对传感器的了解。

4.电气类实训室安全教育软件:本软件以 Flash 动画与 3D 虚拟仿真相结 合,能够使 学生掌握电气类实训室各种安全操作规程、用电安全、人身的触电方式及触电急 救方法、 过电压及防火防爆、火灾的预防、各种灭火器的使用和火灾逃生的方法等。为了增强实训 效果及确保软件产品的性能可靠性,▲投标时要提供省级及以上部门出具的软件测评报告 及软件产品评估证书扫描件并加盖厂家公章。

对学生进行用电安全、消防教育,提高学生的安全意识,以及熟悉各种电气事故产生 的原因和处理 电气事故的实用操作措施,提高解决电气事故的能力。

#### 四、其他

配铝型材电脑桌、实训指导书、设备线路图、设备元器件清单、调试工具等。

#### 五、可完成以下实训项目

#### **(一)基本控制实训**

- 1. 电气系统线路的连接操作
- 2. PLC 基本编程指令练习
- 3. PLC 数字量、模拟量控制训练

#### **(二)工业网络应用技术实训**

- 1. PROFINET 通讯协议的研究与应用
- 2. PLC 与触摸屏之间的 PROFINET 通讯实训
- 3. PLC 与变频器之间的 PROFINET 通讯实训

#### **(三)变频器调速实训**

- 1. 变频器的参数设置实训
- 2. 控制线路连接实训
- 3. 变频器控制电机正反转
- 4. 多段速度选择变频调速
- 5. 外部模拟量方式的变频调速控制
- 6. PLC 通信方式变频调速实训

#### **(四)触摸屏控制实训**

- 1. 触摸屏组态训练
- 2. 触摸屏变量的添加
- 3. 触摸屏连接方式的组态
- 4. 触摸屏报警的组态
- 5. 触摸屏开关按钮的组态
- 6. 触摸屏指示灯的组态
- 7. 触摸屏 I/O 域的组态
- 8. PLC 与人机界面通信实训
- 9. 基于触摸屏控制方式的基本指令编程练习

#### **(五)交流电机控制技术实训**

- 1. 交流电机的启停控制技术
- 2. 三相交流电机的正反转控制技术
- 3. 三相交流电机的星三角换接控制
- 4. 工作台自动往返控制

#### **(六)直流电机控制技术实训**

- 1. 直流电机的启停控制技术
- 2. 直路电机的正反转控制技术

#### **(七)仿真项目实训**

- 1. 自动封盖
- 2. 物料分拣
- 3. 码垛堆积
- 4. 自动仓储
- 5. 自动装箱
- 6. 运料小车
- 7. 电镀生产线
- 8. 多种液体混合
- 9. 自动混合生产线
- 10. 水塔水位自动控制
- 11. 机械手控制
- 12. 自动送料装车
- 13. 四级传送带
- 14. 数字逻辑分析仪
- 15. 温度压力控制
- 16. 连线自动检测
- 17. 加工中心刀库
- 18. 步进电机控制
- 19. 舞台艺术灯饰
- 20. 四层电梯控制
- 21. LED 数码管显示控制
- 22. 交通信号灯
- 23. 机器人自动扫雷
- 24. 交流电机控制
- 25. 对讲门禁

### **工业电气调试与维修装置**

#### 一、技术性能要求

- 1. 输入电压:三相四(五)线制 380V±10% 50HZ
- 2. 工作环境:环境温度范围为-5℃~+40℃ 相对湿度<85%(25℃)海拔<2000m
- 3. 装置容量:<1.5kVA
- 4. 外形尺寸:882mm×800mm×2100mm
- 5. 柜体材料:工业铝型材和不锈钢结构

6. 安全保护措施:具有漏电保护电路和短路保护装置,安全性符合相关的国家标准, 所有材质均符合环保标准。

7. 可靠性高: ▲为了保证本产品实训教学效果及确保产品质量稳定可靠,要求投标时 提供省级及以上部门出具的产品检测报告扫描件并加盖厂家公章。

8. 规范性高: 为了防止出现"三无产品", 交货时提供设备制造厂商名称、商标及出 厂合格证等齐全的相关信息。

#### 二、配置及功能要求

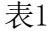

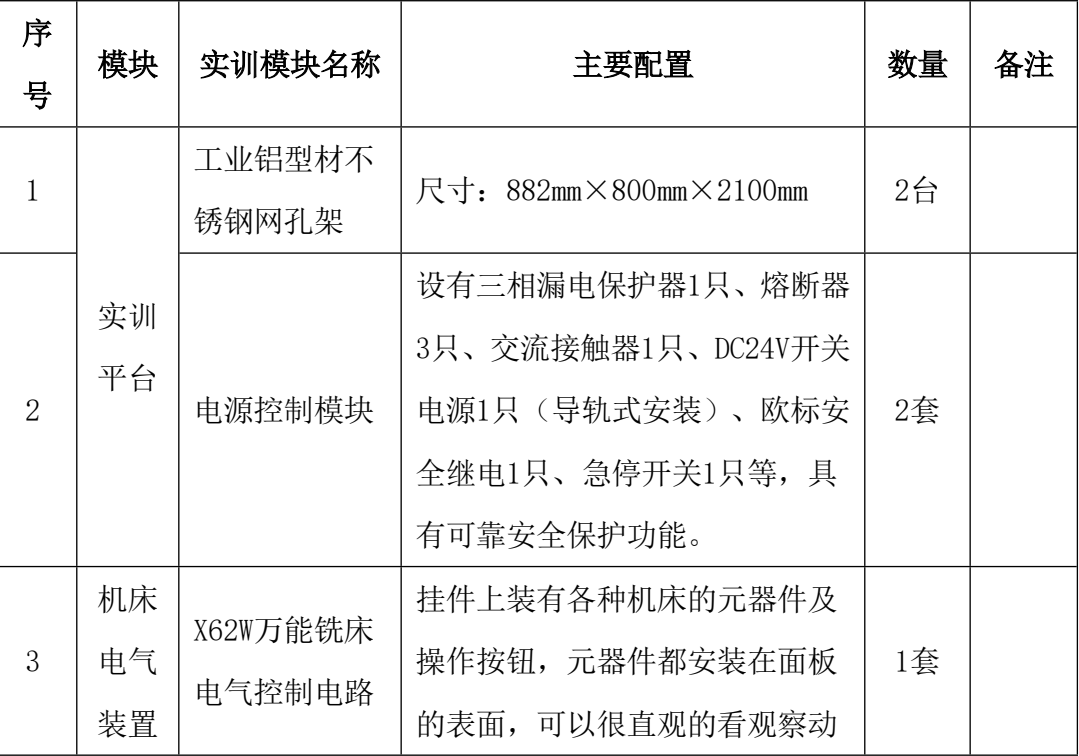

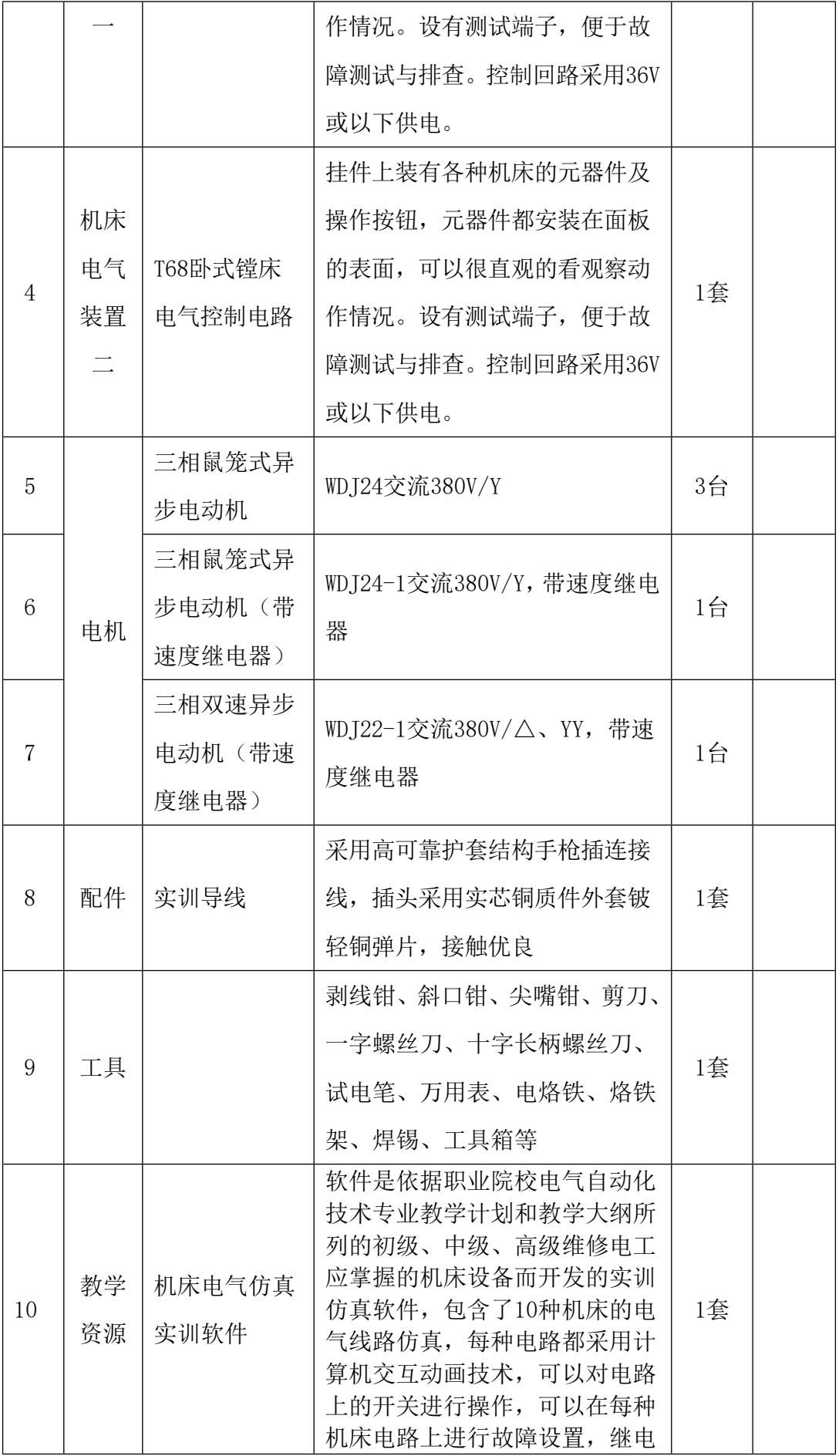

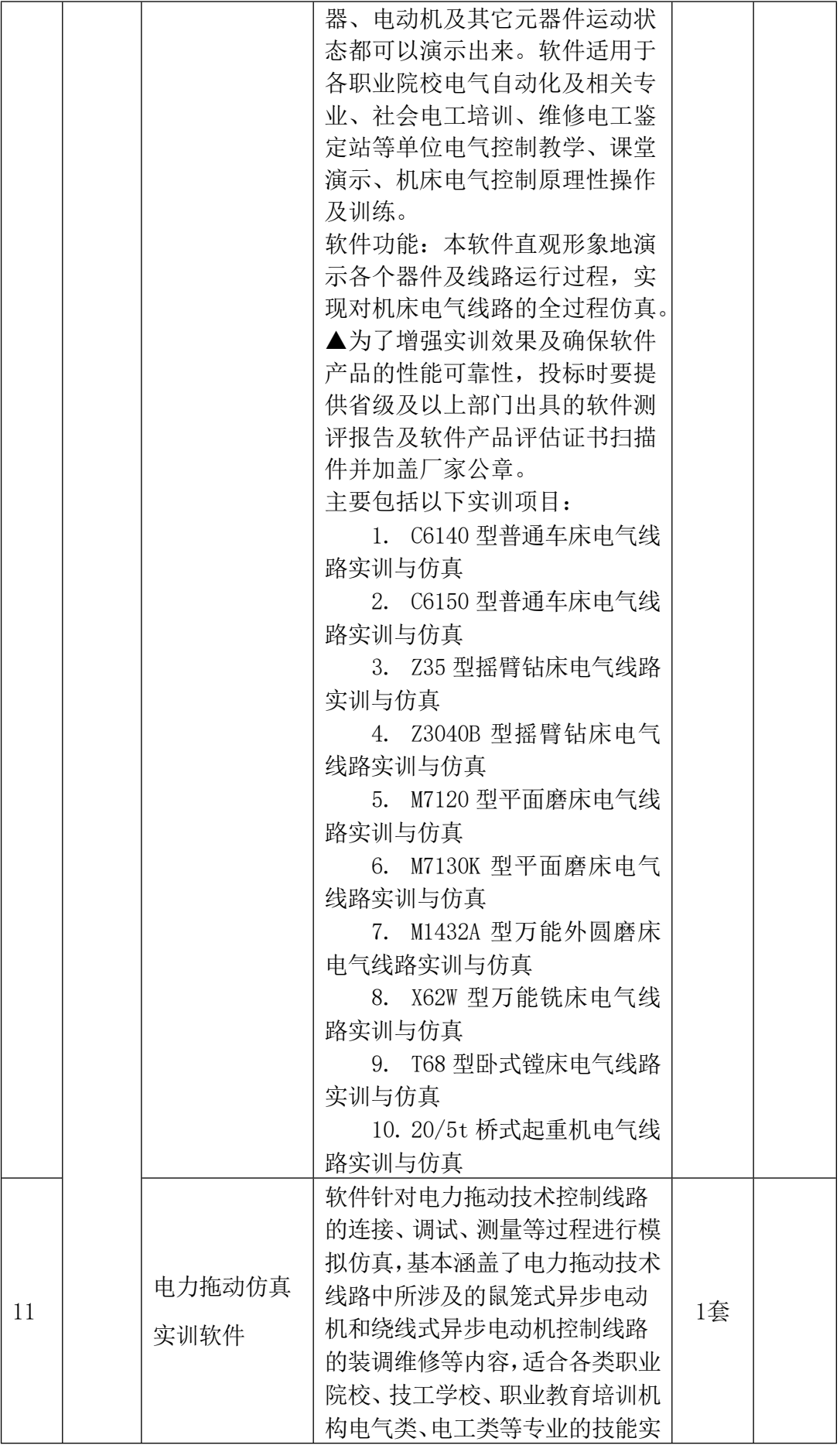

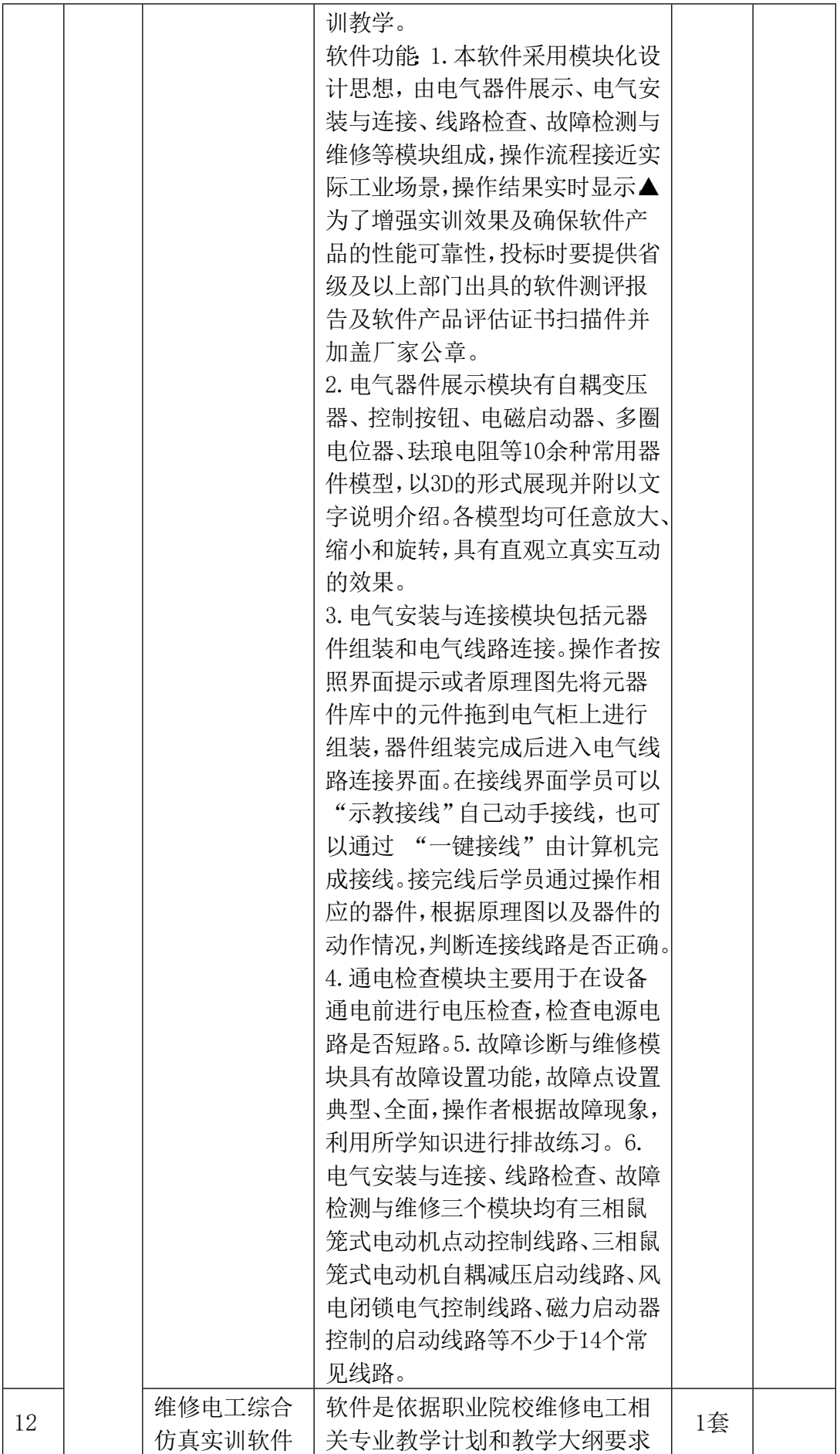
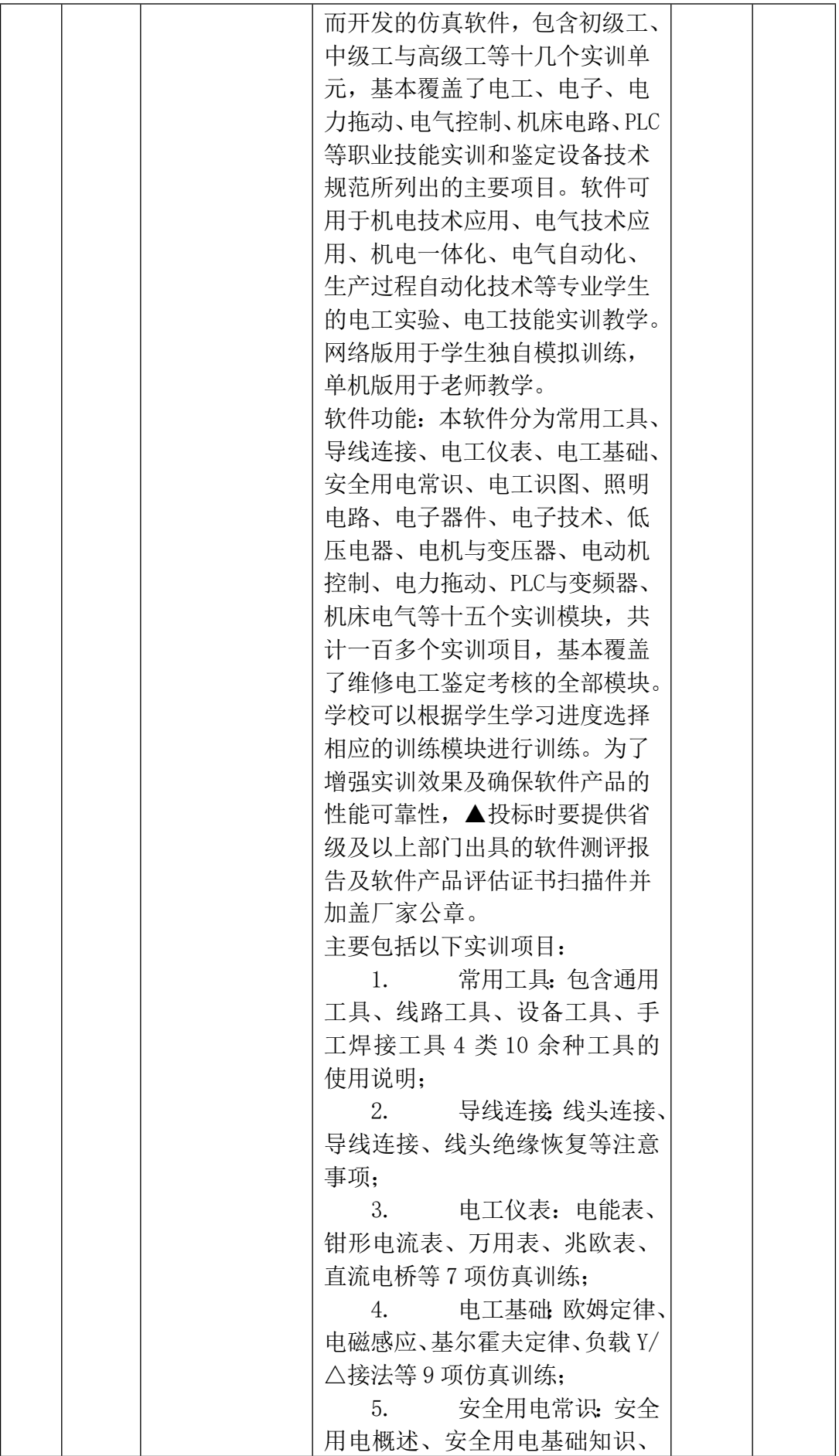

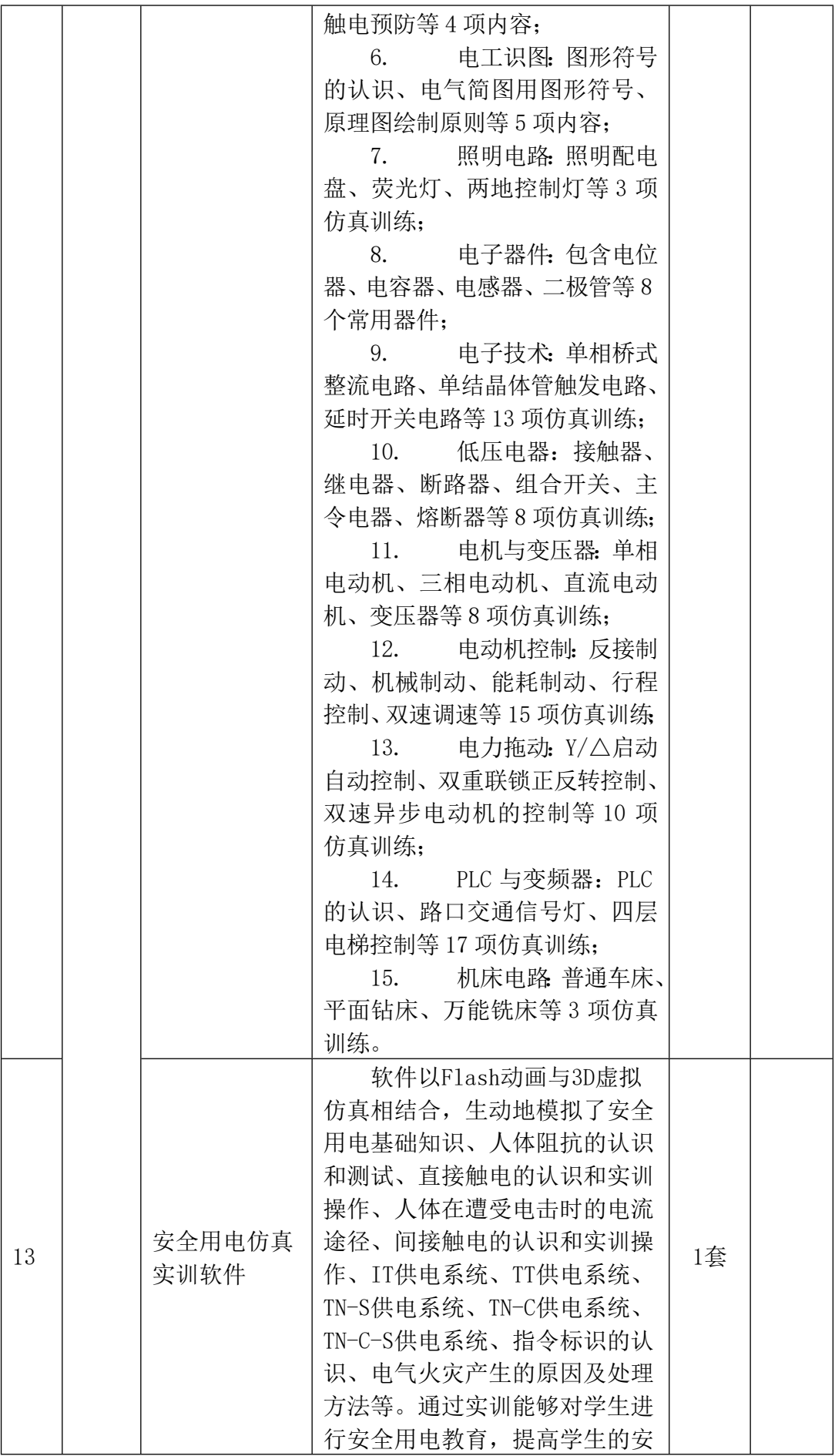

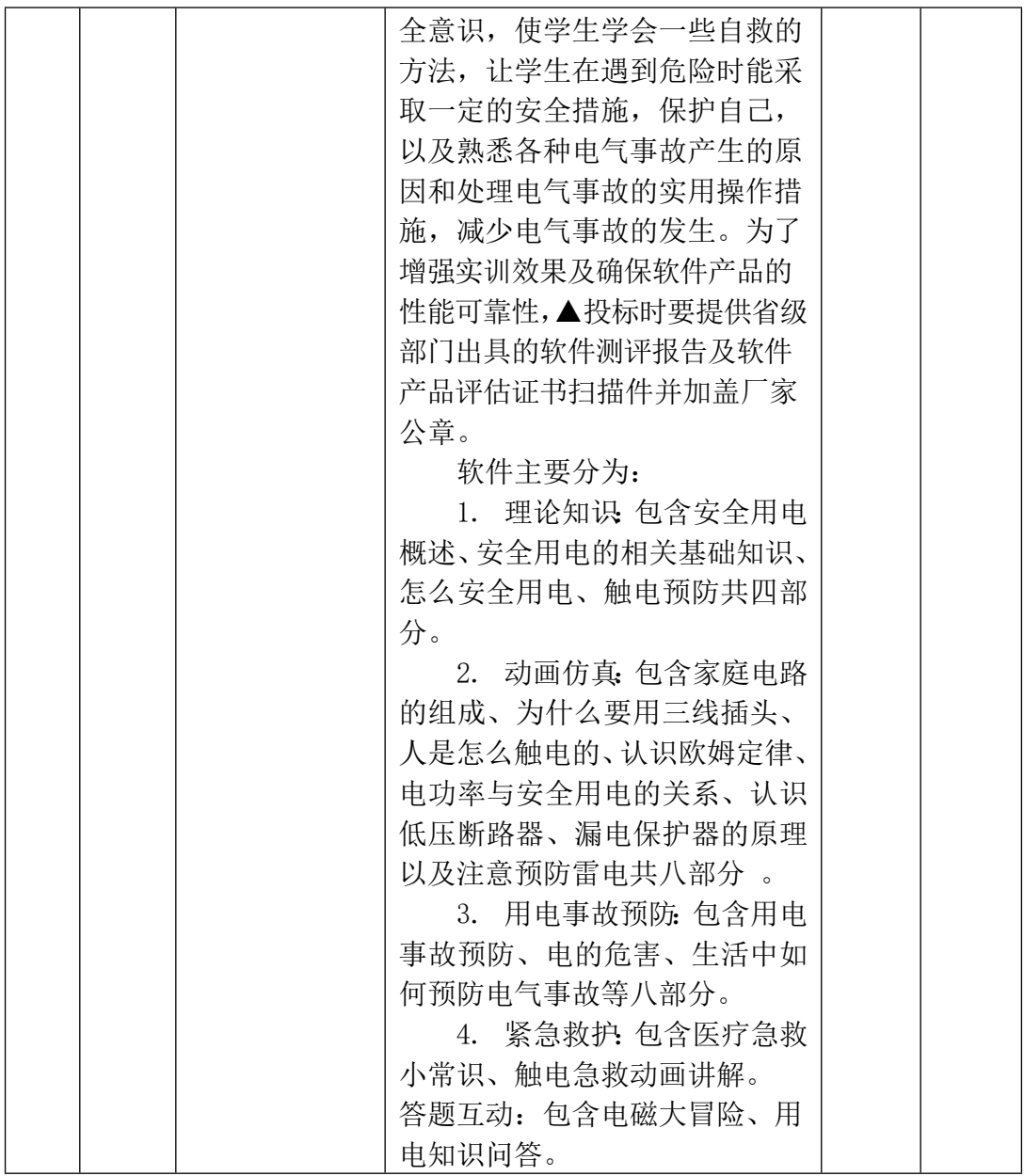

三、实训项目

- 1. X62W 型万能铣床控制电路组成及控制原理
- 2. T68 型卧式镗床控制电路组成及控制原理
- 3. X62W 型万能铣床控制电路模拟操作
- 4. T68 型卧式镗床控制电路模拟操作
- 5. X62W 型万能铣床控制电路调试与维修
- 6. T68 型卧式镗床控制电路调试与维修

# **视觉处理与编程器**

i7/16G/1T硬盘+256G固态硬盘/ 6G显卡/21.5宽屏液晶显示器

# **机电设备安装与维修综合实训平台**

一、 整体要求

1. 仿真度高贴近企业、行业生产,装置可模拟真实数控冲床加工零件;实训过程依据工 业现场典型工作场景设置,将实训过程与工作过程对接,将理论知识融合到实际操作中去, 贴近工业现场实际操作。

2.实操性强依据加工制造类中等职业学校专业教学标准中的课程设置要求,结合相关国 家职业标准和行业标准要求设置各种实际工作任务,以职业实践活动为主线,真正提高学生 的动手技能和就业能力。

3. 模块化设计设备将机械装配和电气控制系统有效融合,由多种机电部件组成,可完成 机电设备安装与维护、电气设计与线路连接、PLC 和触摸屏程序编写、机电联调、装配精度 检测等典型工作任务,满足实训教学、工程培训及职业竞赛的需要,方便设备的升级和扩展。

4.可靠性高: ▲为了保证本产品实训教学效果及确保产品质量稳定可靠,要求投标时 提供省级以上部门出具的产品检测报告扫描件并加盖厂家公章。

5. 规范性高: 为了防止出现"三无产品", 交货时提供设备制造厂商名称、商标及出 厂合格证等齐全的相关信息。

# 二、 技术性能要求

1.输入电源:三相四线(或三相五线) ~380V±10% 50Hz

- 2.工作环境:温度-10℃~+40℃ 相对湿度≤85%(25℃) 海拔<4000m
- 3. 装置容量:<2.0kVA
- 4. 外形尺寸: 1400mm×700mm×1415mm (实训台)

700mm×600mm×1800mm(电气控制柜)

900mm×700mm×1500mm(操作台)

560mm×600mm×1020mm(电脑桌)

5. 安全保护:具有电流型漏电保护,安全符合国家标准。

### 三、 系统组成与功能要求

装置主要功能是根据要求完成对被加工物料的自动上下料及多模具精确冷冲压过程;首 先通过电气控制柜中的触摸屏、PLC、传感器等控制两伺服电机的旋转来控制二维送料部件 (十字滑台)运动, 二维送料部件(十字滑台)与自动上下料机构(仓库)配合实现被加工 物料(铝板)的自动上料、自动送料、自动定位和自动下料功能;其次根据加工要求通过步 进电机的转动完成转塔部件中多形状冲压模具的更换动作,并通过气动定位系统对转塔进行 精确定位;最后利用冲压系统以及冷冲压模具的联合动作对物料进行精密冲压。

本实训装置主要由实训台、电气控制柜(包括电源控制模块、可编程控制器模块、变频 器模块、触摸屏模块、步进电机驱动模块、伺服电机驱动模块、电气扩展模块等)、动力源 (包括交流减速电机、步进电机、交流伺服电机等)、机械传动机构、二维送料部件(十字 滑台)、自动上下料机构(仓库)、转塔部件、模具、自动冲压机构、操作台、装配及检测 工具、视频教学软件、3D仿真教学软件、型材电脑桌等组成。

1.实训台:采用铁质双层亚光密纹喷塑结构,包括控制区域和机械装调区域两部分。控 制区域主要由控制面板、电源转换接口、控制按钮等组成;机械装调区域采用铸件操作台面, 学生可在上面安装和调整各种机械机构。

2.电气控制柜:采用铁质双层亚光密纹喷塑结构,结构坚固。前门采用透明设计,可观

察到内部元件。结构共分为三层,最上层为电网电压指示、各部件二位旋钮开关及运行指示; 第二层为昆仑同态触摸屏单元以及电源输出单元;最下层为网孔实训区域,包括PLC控制器、 电气扩展单元、伺服电机控制器、步进电机控制器、变频器、执行部件接线端子等。

3.机械传动机构:由多种机械传动机构组成,可完成链传动、带传动、丝杆传动等机械 典型传动机构的装配工艺及精度检测实训。

4.二维送料部件(十字滑台):由底板、中滑板、滚珠丝杠副、直线导轨副、气动夹手、 气动推料装置等组成,可完成滚珠丝杠副、直线导轨副、气动夹手等的装配工艺及精度检测 实训。

5. 自动上下料机构(仓库): 起到存放物料、上下搬运物料等功能, 使毛坯料和工件分 开,可完成自动上下料机构(仓库)的装配工艺及精度检测实训。

6.转塔部件:带动模具旋转,实现模具更换,主要由上、下模盘两部分组成,可完成上 模盘、下模盘及上下模盘之间的装配工艺及精度检测实训。

7.模具:采用真实数控模具,实现对工件的冲压,含方孔模、圆孔模、腰孔模3种模具, 另包括模具校棒1套。

8.自动冲压机构:通过气液增压缸动作完成对模具的冲压过程。

9.操作台:铁质双层亚光密纹喷塑结构,底脚外形尺寸为70mm×50mm×800mm,材料厚 度2mm, 台面由实木平板(外形尺寸为900mm×700mm×40mm)、橡胶垫等组成。操作台设有 两个抽屉(带锁)分别用于放置工具及资料,抽屉下方分两层隔层设计,可放置零部件、配 件等。

10.图纸悬挂架:图纸悬挂架固定在操作台上,外形尺寸为900mm×150mm×700mm,采用 框架式结构,结构紧凑、牢固、美观大方,既可起操作时的防护作用,又可挂置工、量具及 图纸,带有托盘可放置小型零部件。

11.装配及检测工具:配置常用的装配工具和检测工具,通过工量具的使用,掌握工量 具操作规范。

| 序<br>븅         | 名称            |              | 规格                                                                                                    | 数<br>量       | 单<br>位 | 备注 |
|----------------|---------------|--------------|----------------------------------------------------------------------------------------------------|--------------|--------|----|
|                | 实训台           |              | 铁质双层亚光密纹喷塑结构, 40mm厚铸件平<br>板台面, 桌子下方设有储存柜, 柜子上方设<br>有2个抽屉                                                                                                    |              | 台      |    |
| $\overline{2}$ | 电气<br>控制<br>柜 | 电源控制<br>模块   | 由三相电源总开关(带漏电和短路保护)、<br>三相熔断器、交流接触器、中间继电器、开<br>关电源、钥匙开关、急停按钮、停止启动按<br>钮(红、绿)、系统控制旋钮开关及指示灯<br>等组成,可提供系统电源(交流380V, 交流<br>220V, 直流24V), 可扩展电源 (交流220V一<br>组,直流24V三组) | $\mathbf{1}$ | 套      |    |
| 3              |               | 可编程控<br>制器模块 | SMART CPU ST60 DC/DC/DC主机, 模块本体集<br>成一个以太网接口和一个RS485接口, 36路数<br>字量输入, 24路数字量输出                                                                                   | $\mathbf{1}$ | 套      |    |

四、 配置要求

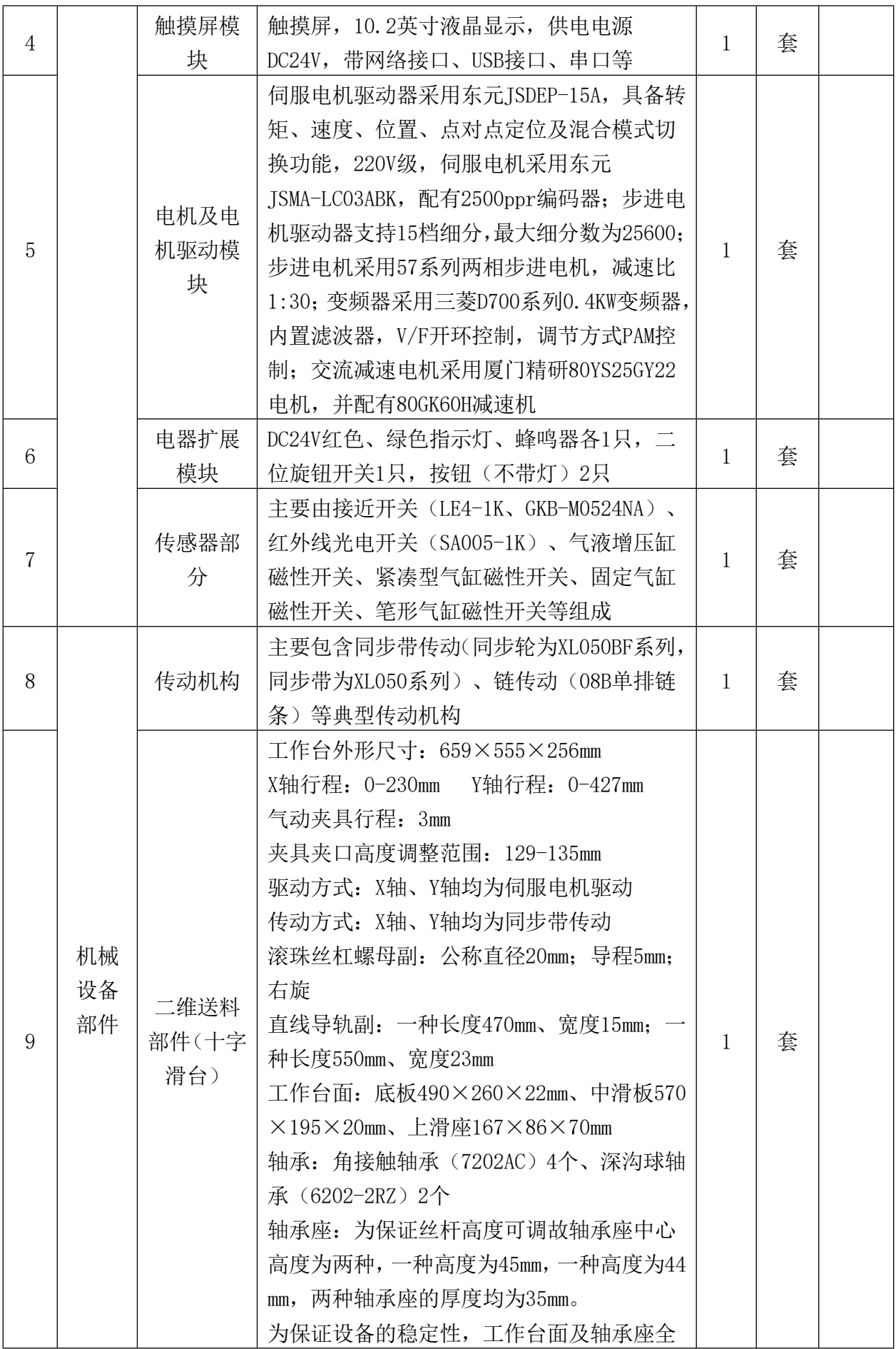

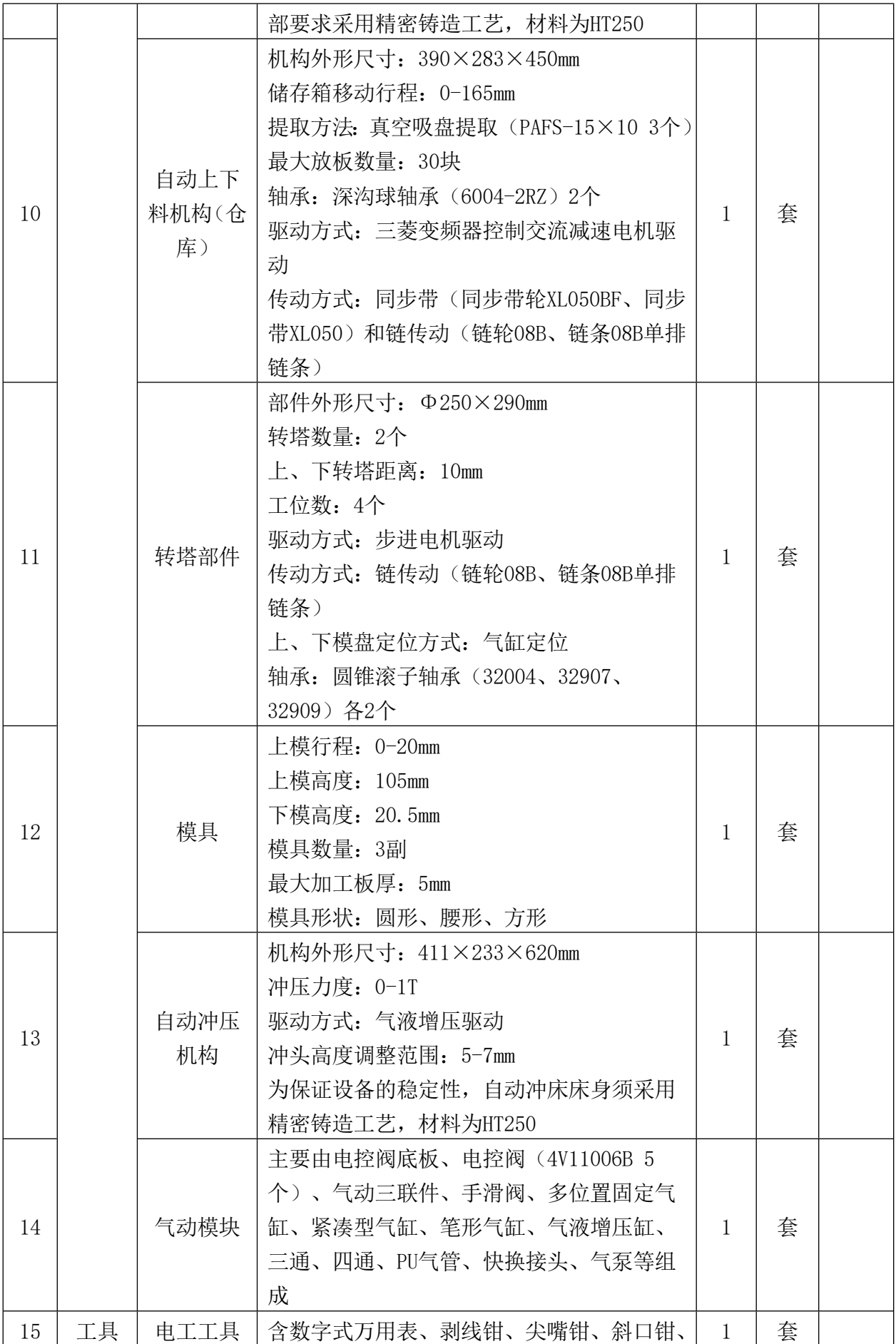

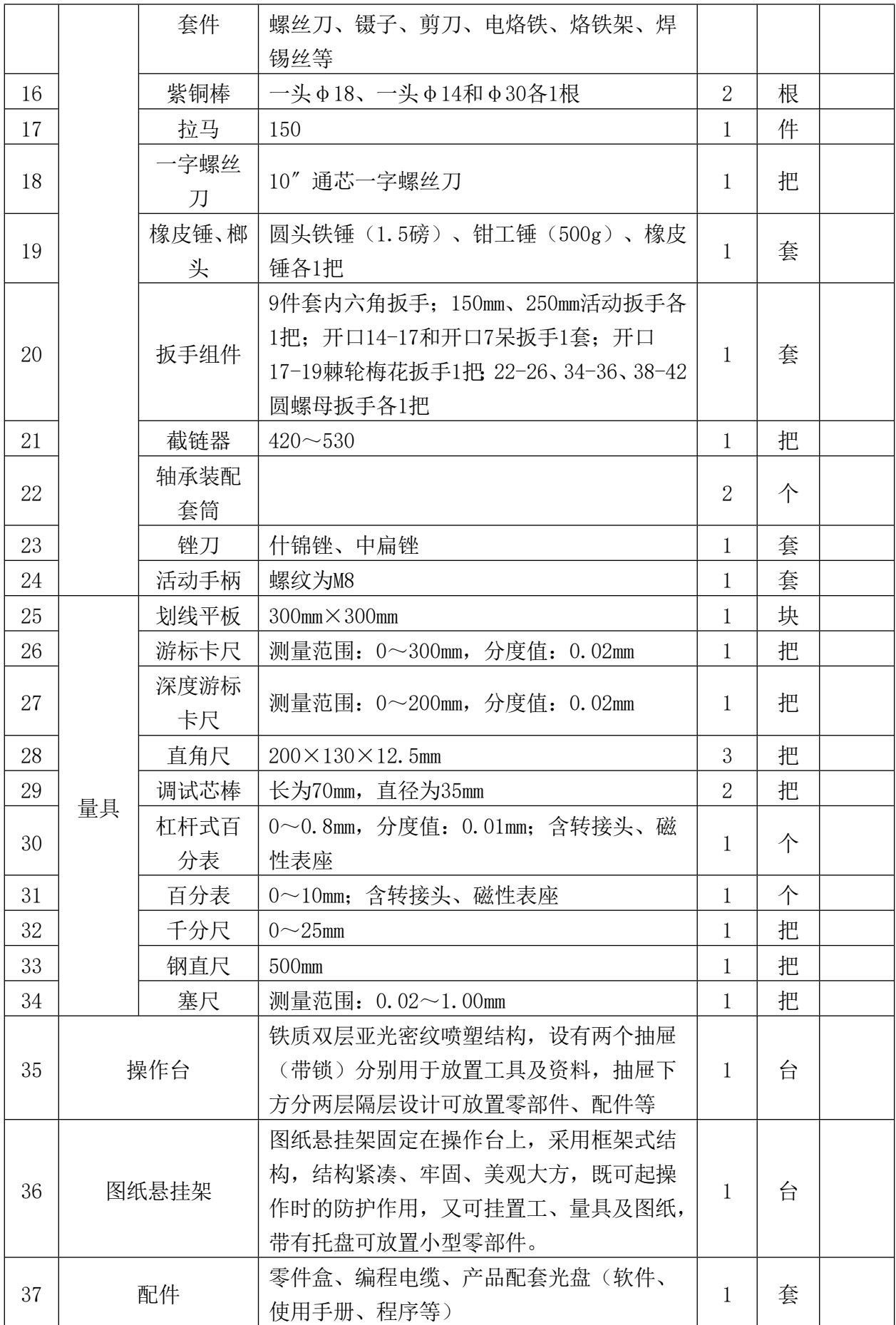

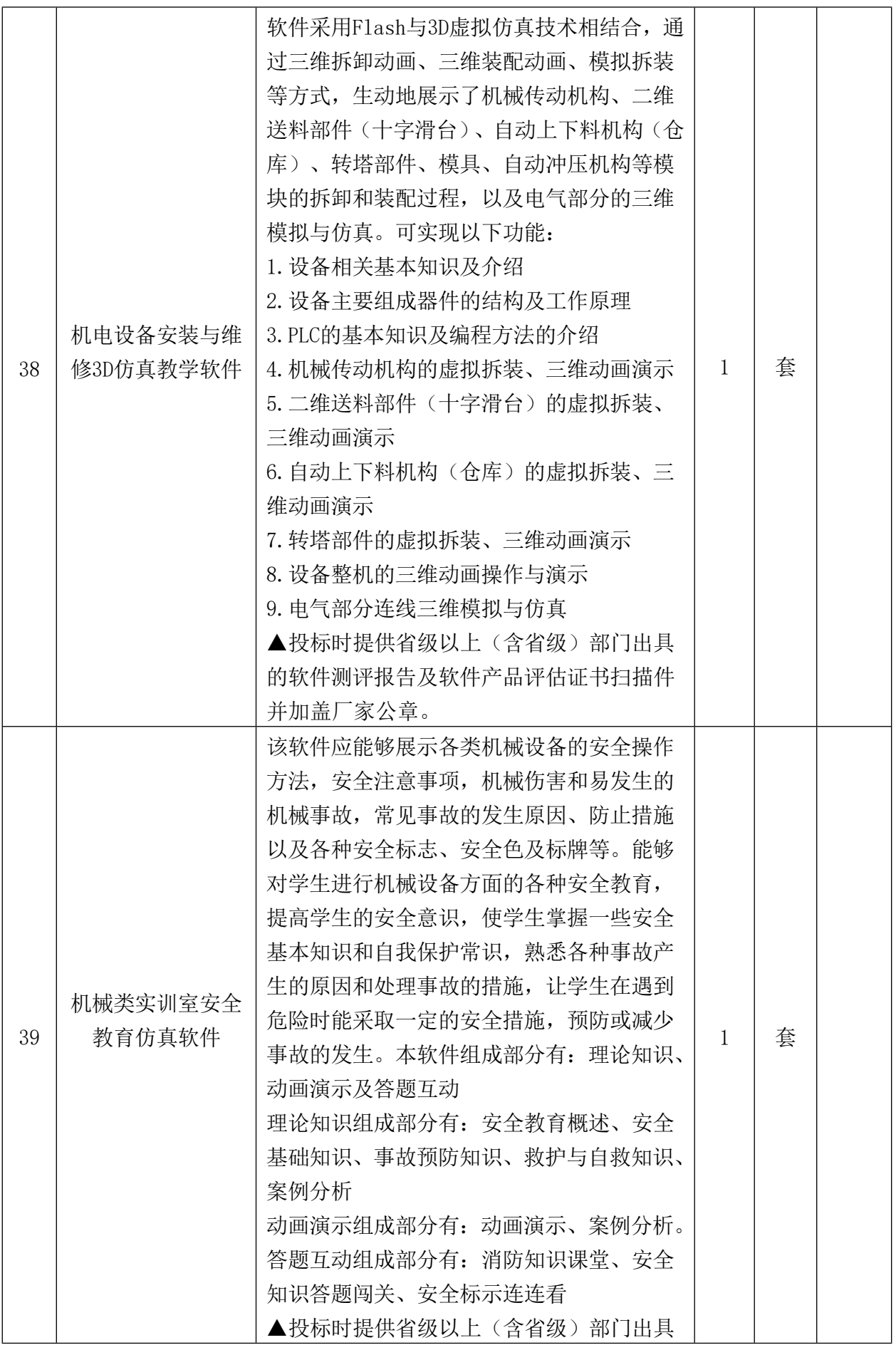

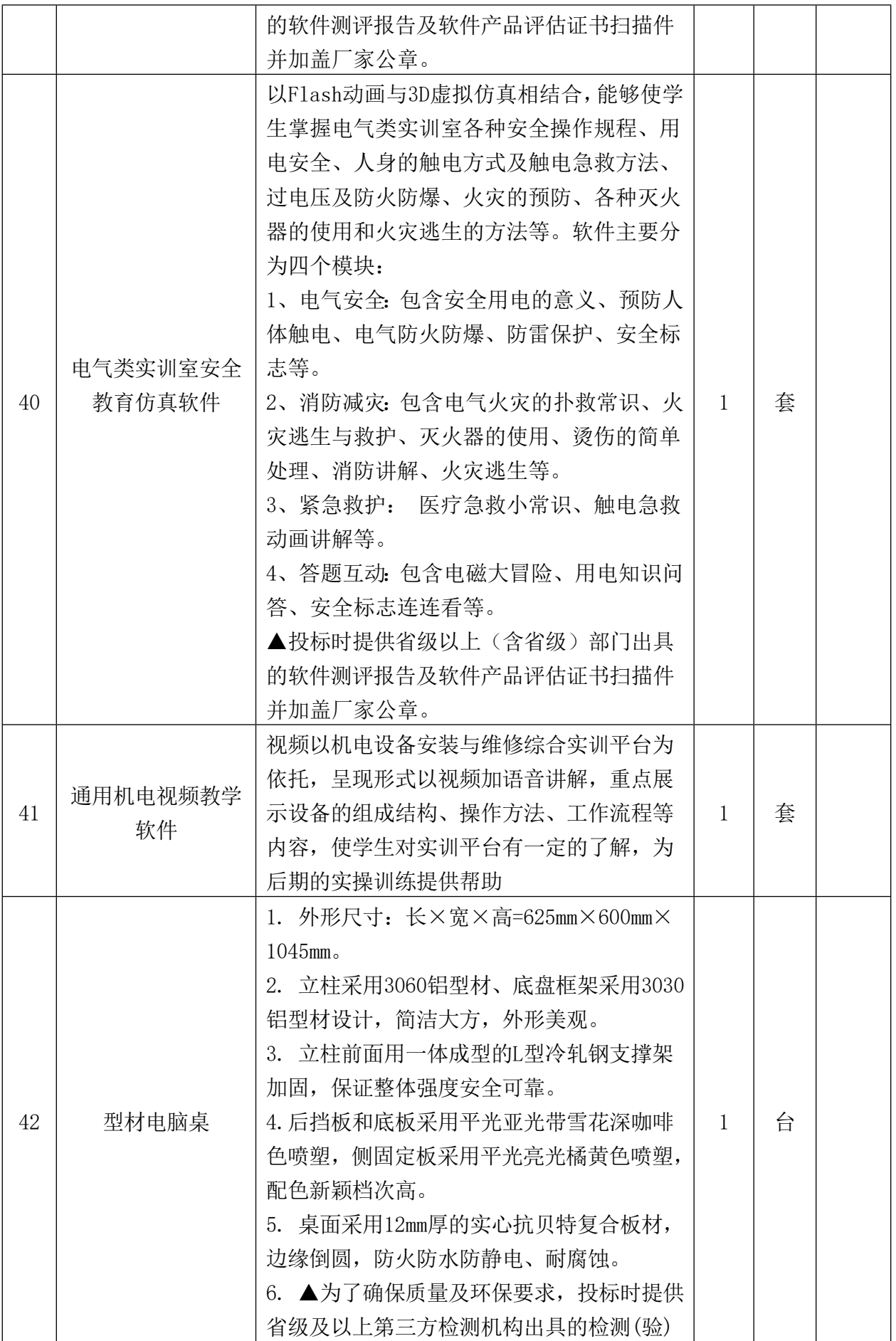

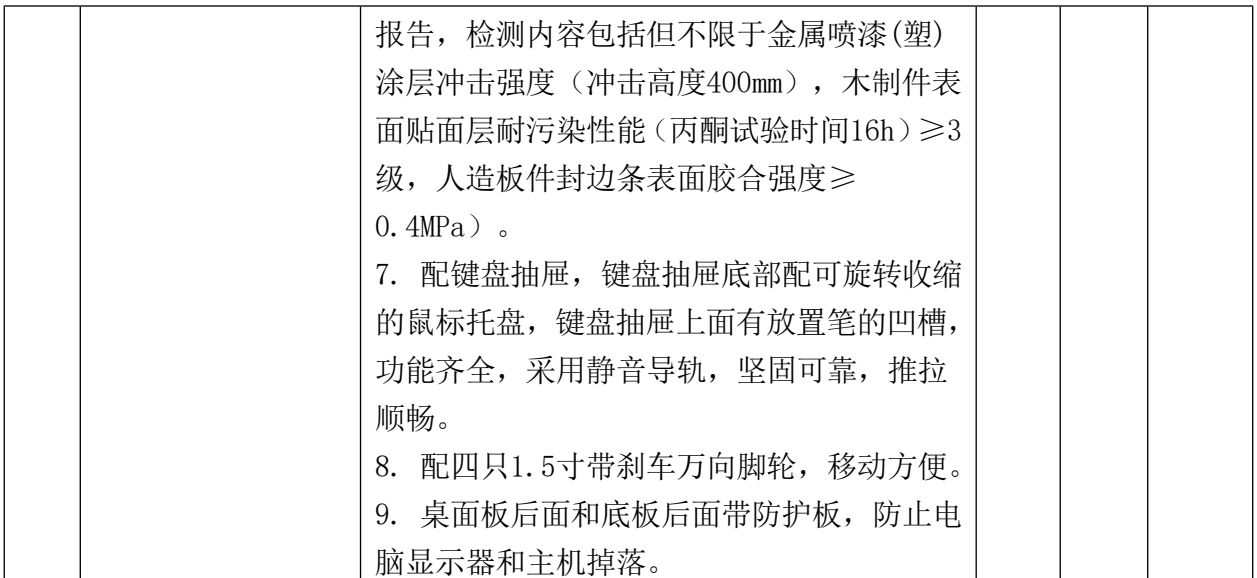

#### 五、 实训项目

#### **项目一、机械识图与装配工艺的编写**

根据部装图和总装图,读懂机械设备的工作原理、装配关系和技术要求等内容,并编写 装配工艺。

### **项目二、自动上下料机构(仓库)的装配与调整**

根据部装图、总装图及机械设备的功能要求,按照正确的装配工艺要求,完成导轨、链 传动、同步带传动等的装配与调整,并调整传感器位置,保证与二维送料部件的配合。

# **项目三、二维送料部件(十字滑台)的装配与调整**

根据部装图、总装图及机械设备的功能要求,按照正确的装配工艺要求,完成直线导轨 副、滚珠丝杆副、轴承、轴承座、气动定位夹手等的装配与调整,并完成二维送料部件(十 字滑台)的整体控制流程调试。

### **项目四、转塔冲压机构的装配与调整**

根据部装图、总装图及机械设备的功能要求,按照正确的装配工艺要求,完成上、下模 盘的装配与调整,并调整上、下模盘的同轴度。

# **项目五、模具的装配与调整**

根据部装图、总装图及机械设备的功能要求,按照正确的装配工艺要求,完成冲压模具 上、下模同轴度的装配与调整。

# **项目六、典型传动机构的装配与调整**

根据部装图、总装图及机械设备的功能要求,按照正确的装配工艺要求,完成链传动、 带传动等典型传动机构的装配与调整。

# **项目七、电气安装与电路连接**

根据电气图纸和功能要求,完成机械设备电气控制系统的器件安装和电路连接。

# **项目八、步进电机参数调整及控制**

结合步进电机使用手册,完成步进电机步距角及电流参数设置,并编写PLC控制程序。

#### **项目九、伺服电机参数调整及控制**

结合伺服电机使用手册,完成伺服电机各主要参数设置,并编写PLC程序对伺服电机进 行精密控制。

#### **项目十、变频器参数调整及控制**

结合变频器使用手册,完成变频器各主要参数设置,并编写PLC程序对交流电机进行多

段调速控制。

### **项目十一、PLC及触摸屏的软件设计**

根据机械设备的功能要求,进行PLC、触摸屏程序的编写与调试,完成各模块的自动控 制。

# **项目十二、机械设备的调试、运行及试加工**

调试运行机械设备,达到规定的工作要求和技术要求,并进行机械设备的试加工。

# **触摸交互式会议电子白板(含扩音系统)**

### **(一)、整机结构要求:**

1.显示尺寸:≥86英寸,采用LED背光源A规屏。

2.显示比例:16:9;可视角度:≥178度。

3.整机采用铝合金外框(不接受非金属材质结构面框),边角采用圆弧设计,表面无尖 锐边缘或突起,后散热设计,背面具备安全散热孔。

4.整机具有防撞防划钢化玻璃,硬度达到7级或以上,透光率≥95%,以保护液晶显示屏 的安全。

5.整机开关键可设置为电视开关、电脑开关、节能待机三键合一,在节能待机状态下可 节约能耗90%或以上。

6.整机前置物理按键≥8个,可实现一键节能待机,一键关闭/开启电脑,一键进Android 主页,一键调整音量加减,一键调出功能菜单,一键调出信号源,一键关闭/开启电视 电脑;为了保证触摸失灵情况下以上功能正常使用,必须采取物理按键方式实现。

7.整机前置接口≥6个,且必须有HDMI、VGA、Audio、PC-USB3.0、TV-USB2.0、TOUCH USB (为方便外接设备,不接受用侧边VGA、HDMI代替前置接口)。

8.输入接口(不含前置):HDMI≥1、VGA≥1、AUDIO≥1、YPbPr≥1、AV≥2、RF≥1、Mic ≥1、RS232≥1、USB≥2、TOUCH USB≥1;输出接口:SPDIF≥1、VGA≥1、AV≥1、earphone  $\geq 1$ .

# **(二)、触摸系统要求:**

1.支持安卓系统以及windows系统下免安装驱动,支持十点同时书写。

2.嵌入式红外触摸感应书写,支持≥2mm的任何非透明物体在屏幕上直接书写。

3. 整机摸有效识别高度小于3mm,, 触摸物体距离玻璃外表面高度低于3mm时, 触摸屏识 别为点击操作,保证触摸精准。

### **(三)、功能要求:**

1.嵌入式安卓(Android)5.1或以上系统,支持在安卓系统下能够实现白板书写、Office 软件使用、媒体播放、网页浏览等功能。

2.在嵌入式白板或批注状态下,需具有拳头或手掌手势识别板擦功能,且能够实现根据 接触面积识别板擦的大小。

3.整机具有温度监控保护功能,可实时监测整机温度值,并可在主页上显示温度情况, 能够根据温度变化显示不同的颜色以提示用户温度情况。

4.遥控器具备电视遥控功能和电脑键盘常用的F1-F12功能键、Windows等快捷按键,可 实现一键开启白板软件、PPT上下翻页、一键锁定/解锁触摸及实体按键、一键黑屏、一 键截屏、一键冻结屏、一键查看温度等功能。

5.在嵌入式安卓操作系统下,能对TV多媒体USB所读取到的课件文件进行自动归类,可

快速分类查找文档、音乐、视频、图片等文件,检索后可直接在界面中打开。

6.当信号源切换后,切换后的信号源状态如果切断或处于无信号状态下,信号源可自动 返回上一通道。

7.当整机处于无信号状态时,支持五分钟无操作自动关机。当整机处于有信号状态下, 支持五分钟无操作自动节能,轻敲屏幕即可唤醒。

8.整机支持信号源通道重新命名功能且命名后通道切换正常,方便老师识别。

9.定时开关机,整机可以设定(每天、周一至周五、周一至周六、周六至周日、仅周日、 仅一次等)不同开关机时段,根据不同的教学场景来设定不同时段的开关机时间,可实 现最大程度的节能环保。

10. 产品外接电脑时, 可自动识别信号源, 并且可供用户5秒选择"是/否"切换输入信 号源画面,不接受强制切换。

11.具备4个或以上信源通道画面预览,其显示画面可设置任意通道的预览画面,点击预 览画面即可进入设置的信号源通道。

12. 产品外接电脑时, 可自动识别信号源, 并且可供用户5秒选择"是/否"切换输入信 号源画面,不接受强制切换。

13.整机必须具有自定义密码方式,不接受无密码方式触摸解锁,以有效保护老师教学 内容。

14.整机侧拉菜单具有一键系统更新升级以及一键恢复出厂设置功能,方便系统维护更 新。

15.整机具有双触控菜单,通过手势从屏幕右侧调出具有通用设置、声音设置、图像设 置、智能设置、网络设置等,通过屏幕下方任意位置调出具有返回、菜单、白板、全通 道批注、截图、自定义键等功能操作,以满足教学常态使用。

16.整机在任意通道下调出智能菜单设置,包括:智能识别、节能开关、感光、护眼、 智能返回、无信号待机、定时开关机等操作,方便老师教学。

17.整机须具有设置菜单栏显示时间,触摸菜单调出后,可设置5S、10S、15S、20S、25S 显示后可自动隐藏,无须手动隐藏。

18.整机在任意通道下,可通过下方任意位置调出安卓主页以及软件运行任务,以保证 安卓系统最佳运行状态。

# **(四)、内置电脑配置**

1.电脑主板H110或以上,CPU不低于Intel Core I5,主频≥3.0G Hz,内存≥8G,固态 硬盘≥256G。

2. 模块化OPS主机采用插拔式结构, 内部Inter标准80pin接口, 无任何外接电源线和信 号线,方便检测维护。

3. 输入: USB接口≥6, 其中USB3.0接口≥2; 输出: HDMI≥1, VGA≥1, RS232≥1, RJ45 ≥1,且须具有WI-FI模块,蓝牙。

### **(五)、配套软件**

### **1、多点触控电子白板软件:**

1).支持点击打开软件图标即可使用,无需通过账号、扫描二维码等方式登录打开,避 免影响老师教学。

2).工具栏采用扁平化带中文标识图标方式,易于识别,便于操作,分类清晰。

3).兼容Windows多点触摸协议,支持多人同时书写与擦除,书写轨迹流畅平滑。

4).提供普通笔,排笔,软笔,纹理笔,荧光笔,智能笔,激光笔,魔术笔等多种功能 书写笔,纹理笔可提供不少于十二种不同纹理图案以满足老师批注不同层次重点,魔术 笔提供不少于十二种包括爱心、星星、月亮、动植物等图案增加教学趣味性,并提供同 一界面中不同粗细,不同色彩,线形的设置。

5).软件能将书写内容保存为多个页面,并可通过漫游功能实现页面无边界扩展,可对 页面进行增加,删除等编辑操作。

6).软件可控制展台捕获的动态图,可对展台图像拍照、录制、设置分辨率及调节焦距。 7).提供直线、椭圆、圆形、矩形、三角形、多边形等形状用于绘图。

8).提供数学画板功能,支持任意的平面和立体几何图形,函数的绘制,支持自定义函 数参数和常数,支持三视图和透视图预览显示效果。

9).白板具有自定义密码锁定屏幕,保护教学内容不被破坏。

10).多屏书写:提供不少于三个背景模板,不少于分三屏书写,须同时具有边写边擦 功能。

11).支持文本及全屏手写识别功能,可在页面上任意位置实现全屏手写识别功能,支 持草书和模糊识别。

12).提供屏幕锁、字幕播报、聚光灯、遮幕、闹钟、录制、计算器、放大镜、直尺, 三角尺,圆规、量角器等常用教具。

13).在软件文档中可直接打开PPT进行播放,提供PPT批注、擦除、翻页、预览、黑屏、 同步播放音频、一键切换等功能,且可将标注内容直接保存到PPT文件中,不改变PPT格 式。

▲14). 提供多点触控电子白板软件的软件著作权证书, 提供证书复印件。

# **(六)、移动支架**

1. 材质: SPCC高强度钢板表面喷涂参数: 承重(约) 150kg;

2.整体尺寸(约):1574\*1050mm,

3. 支架底座尺寸(约): 655mm\*1050mm具有四个轮子可移动

4.一体机安装高度可根据孔位自由调节

# **(七)、扩音系统**

- 1.支持4-8Ω音箱连接;
- 2.双声道信号指示灯;
- 3.带RS232控制接口;
- 4.MP3自动音乐播放器,支持USB介质;

5.二路话筒输入(实现话筒音量、高低音独立控制及混响调节、环保麦克风插口自带 DC+6V电源)、四路音频输入,一路音频输出;

6.机架式机箱,主要功能键采用暗藏式设计、有效避免产生误操作,能有效延长扩音系 统的使用寿命;

7.全中文界面,易于国内用户使用;主要应用教学扩音。

(1)功放:

1.额定功率:2×65W /8Ω;

- 2.最大功率:2×130W/8Ω ;
- 3.频率响应:线路输入 20Hz-20KHz、话筒 60Hz-14KHz;
- 4.线路音调控制:高音 10KHz±12dB、低音 100Hz±12dB;
- 5.话筒音调控制:高音10KHz±12dB ;低音 100Hz±12dB;
- 6.额定输入电平:话筒 15mV(非平衡)、 线路 200mV;
- 7.额定输出电平:线路 0.775V;
- 8.失真度:≤0.5%;
- 9. 信噪比: ≥80dB(A计权):
- 10.主保险丝:1A;
- 11.电源:交流220V±10%/50Hz;

12.材质及表面处理:铝合金喷沙处理;

(2)音箱 、额定功率:65W; 、最大功率:200W; 、额定阻抗:4Ω; 、频率响应:75Hz-20kHz; 、驱动器:1个6.5寸长冲程低音驱动器、1个3寸前纸盆高音; 、灵敏度:89dB/1W/1M; 、最大声压级:112dB; 、指向性覆盖角:140°(H)x100°(V); 9、连接器: 正负极接线夹; 、箱体型式:倒相式; 、箱体及外饰:高密度中纤板(黑色)箱体,钢网; 、安装:标配壁挂架; (3)话筒 、发射频率:2400~2483.5MHz; 、调制方式:GFSK; 、解调动态范围:-81dB; 4、接收灵敏度: -85dBm: 、发射功率:10 dBm; 、采样率:32KHz; 、分辨率:16bits; 、失真度:THD 0.1%; 9、传输范围:约20M (视环境变化); 10、工作温度: -20<sup>∼</sup>75度; 、频率响应:50Hz-15KHz; 、信噪比:90dB; 、输出电平:200mv; 、电源供电:5V 直流供电。

# 网络无纸化理论考试软件

# **(一)管理平台**

# **、用户信息资料**

根据用户名、姓名、权限等条件可进行精确查询,提供了添加、修改、删除的功能;添加用户 必须填写用户名、密码等信息,并赋予用户管理员或教师的权限;通过模板下载的Excel表格 可以批量导入,方便信息的录入,也可以导出用户信息便于学校的管理查看。

### **、用户权限设置**

查看用户的权限,并对账号访问的模块进行权限设置,实现对用户的管理,满足学校赋予其它 功能的使用。

# **、标准管理**

)标准信息建档:标准信息建档通过创建及编辑学校、班级、科目、难易等信息,使用户在 信息和题库管理更加方便快捷,相关信息可以选择标准管理的选项,简化了信息录入的过程,

提高工作效率。

2)知识点类型建档通过创建科目知识点目录对题库的题目进行分类,使用 户在题目细化管理、快速查找题目更加方便快捷。

#### **、学生管理**

)学生信息查询:可根据选择学校、姓名、班级等信息进行精确查询,了解学生信息。

)学生信息添加:添加学生必须填写准考证、学号等信息,并且可以上传学生头像图片。

)学生信息导出:学生信息可以导出Excel表格到本地,方便学校归档查看。

)学生信息修改:支持学生准考证、姓名、身份证等信息的修改,及时更新学生信息避免出 现错漏。

)学生信息导入:通过模板下载,编辑Excel表格可批量导入学生信息,方便大量学生信息的 导入,提高工作效率。

)授权除权:学生考试之前必须经过老师授权才可以正常登陆考试平台作答,否则无法答题, 并且提供一键授权、一键除权的功能,适用大量学生的授权除权。

#### **、题库管理**

)题目添加:点击"添加按钮",选择科目、班级、难易、题目类型等信息,输入题目内容, 可添加单选题、多选题、填空题、论述题、判断题、识图题、问答题,题目类型多样化满足学 校的考试需求(支持文字、图片、声音、视频等信息)。

)题目查询:通过题目类型、题目内容、难易等信息查询题目信息。

)题目编辑:可对题目的题目类型、科目、班级、难易、题目内容、题目答案等信息进行编 辑,选中的题目信息还可进行删除,并且提供"清空题库"的功能。

)题目导入:下载题库模板,按模板格式录入对应的题目后即可批量导入,方便学校导入大 量题目。

)题目导出:可以将整个题库或者指定题目类型通过Excel表格导出到本地。

)语音与视频上传:可将视频与语音绑定到对应题目,支持在线预览。

#### **、试卷管理**

)题目信息查询:可选择科目、班级、难易、出题人、题目类型等条件进行查询题库题目信 息。

)题库题目展示:详细显示题目信息,题目信息包括题目类型、出题人、知识点类型等信息。 )组卷:支持多种抽题组卷方式,满足日常考试出题组卷需求,可手动或自动组卷,方式多 样灵活,组卷方便友好。

)更改题目分值:根据考试要求对试卷题目的分值进行修改,可选择相应科目、题目类型、 难易程度等条件进行批量分值修改,也可以单一题目分值的修改。

#### **、查看试卷**

)试卷信息查询:通过试卷名称、难度、出题人进行试卷信息的精确查询。

)查看试卷:可以预览试卷的内容,包括试卷名称、题目和答案等。

)编辑试卷:对选中试卷进行编辑,修改题目的分值和删除题目等信息。

)删除试卷:勾选一份或多份试卷进行删除。

)试卷导入:下载试卷模板,录入题目后进行试卷导入,导入之后题目会自动在题库中生成, 标准管理中也会自动生成相应的信息,如科目、班级、难易等,导入试卷时可设置密码,对试 卷进行加密,保证试题安全,实现教考分离,提高了考试的公平性。

)试卷导出:选中一份试卷,点击"导出"按钮可将该试卷导出为Excel文件。

#### **、考试管理**

)新增考试:点击新增按钮,指定试卷名称、考试时间、考试班级等信息,保存后就可以正 常考试使用;考试性质分为正式考试、课堂练习,也称为练习模式和考试模式,满足了学校日 常教学时练习、考试的应用场景。

2)考试信息编辑:可修改考试信息的班级名称、科目、考试时间等信息,其中考试状态分为 已使用、未使用,当考试状态为未使用时才可以开始考试;将考试状态从已使用修改为未使用 则可重新开始该场考试;支持批量删除勾选的考试,同时自动删除对应的成绩分析数据。

#### **9、考试监控**

1)开始考试:选择考试试卷,点击开始考试按钮即可开始考试。

2)考场监控:选择任意一场正在进行的考试,点击"进入监控界面"即可查看考试信息、考 试人数统计、考生状态等数据。可根据需要自定义考试相关设置,如:切换成绩显示,决定考 生交卷后是否显示客观题成绩; 交卷时间,可设置考生可自由交卷、等待指定时长后才可交卷、 不可主动交卷等状态;是否使用密码,可额外添加密码验证登录,避免单准考证号时误登录的 情况。

3)重考续考:能根据实际情况(死机或其它不正常因素关闭系统)给予重考或续考,且要输 入正确密码才能成功重考续考,增加了系统的安全性,避免用户在考试过程中误操作。

4)结束考试:考试倒计时以学生考试平台的倒计时为准,后台的考试倒计时结束后,系统不 会自动结束本场考试,教师可通过点击"结束本场考试"结束考试,该场考试的考生会自动提 交试卷,不能继续作答。

#### **10、考试评分**

1)评分信息查询:通过试卷名称、准考证号、班级名称等信息进行评分信息查询。

2)自动评分:计算机系统自动对客观题进行评分,避免了人工评卷的误差,更有利于体现一 个客观公正的标准化考试体系;人性化设计系统模块,方便快捷易操作,使考务工作更加得以 简化。

3)手动评分:主观题需要进行手动评分,评分完成后点击保存按钮即可保存评分信息,并且 计算出总成绩(主观题分数加客观题分数)。

#### **11、改卷设置**

可根据实际情况,分配不同人员评改指定部分考生试卷,实现分工合作,提高评改效率;评分 过程采取信息保密,准考证号、学生姓名、班级名称、学校名称等信息一律不可见,增强了考 试的公平性,完全符合实际。

#### **12、班级分析**

可查询班级的整体作答情况、及格率、最高分、最低分,并且能够将分析数据导出为Excel表 格;分析表格详细分析了整场考试所有考生的作答详情,为考生质疑投诉回查做依据。

#### **13、试卷分析**

系统准确统计出每一个班级中每一个学生对每一道题的答题正确率、正确人数和错误人数,教 师可以根据答题情况对某道题目发表评语。

#### **14、成绩统计**

能够预览或导出成绩统计表,方便学校的统计工作和成绩的公布;成绩统计表通过科目、姓名、 试卷等信息进行查询分析成绩,直观且详细。

#### **15、数据库备份与还原**

1)备份数据库:备份数据库文件,防止误删系统数据。

2)还原数据库:根据备份好的数据库文件还原系统,防止系统数据的丢失。

# **16、合理、公平、高效率、高质量,多层分布式**

利用网络的无限广阔空间,随时随地的让学生进行练习和考试,减轻教师的工作负担,提高工 作效率,提高考试质量;使考试更趋于客观、合理和公平,更有利于教与学,加上数据库技术 的利用,大大简化了传统考试的过程,提高了考试和评分质量。

#### **17、灵活性、可自由定制**

组卷灵活,题目内容不再固定、单一,可根据试题类型、知识点类型等条件快速筛选出试题进 行人工、自动组卷,有目的性地进行考试和练习;试题中不但可以包含图片,还可以包含音频 视频,并且能够插入EXCEL表格和超链接。

#### **18、高效、零误差**

考生提交试卷后立即计算好客观题成绩,极大的节省了传统评卷时所需的人力和时间;通过计 算机自动评卷,避免了人力评卷时看错答案、题号等常见错误。

#### **19、支持多种题型**

如单选题、多选题、判断题、识图题、填空题、问答题、论述题,每种题型都支持图片、音频、 视频等媒体。

#### **20、灵活的试卷分析和成绩查询功能**

系统通过对多项数据的分析后,详细地列出了本场考试考生的成绩分布、试题作答情况等信息, 让教师快速找到丢分点,从而更好的调整教学方向。

### **21、简单易用的阅卷功能**

使考生在平时的练习中清楚地知道自已本场考试出现的问题,哪道题做对、哪道题做错,并且 教师可以给试题添加答案解析,让考生更好地理解试题的难点。

### **22、基于WEB技术开发**

能够部署在公网服务器上,让教师和学生随时随地可以访问网站进行管理或者考试。

### **23、题库知识点建档**

题目根据知识点目录归档储存到题库中,题库题目清晰明了。

#### **24、离线出题**

根据考试平台出题工具可离线出题,离线出题的试卷内容保密,只有出题组卷老师清楚;与考 试平台兼容对接,符合实际考试的要求。

#### **25、支持多场考试**

可同时开启多场考试,也可以一份试卷可以给多个班级同时使用。

#### **26、知识点抽题模式**

能够通过设置好的模板,按照比例从题库随机抽取指定知识点的试题组成试卷,让每个考生作 答的试题都不一样。

#### **27、资源浏览及内容检索**

通过指定条件搜索,可快速查找用户需要的资源,并支持资源的在线预览、导入和导出。

#### **28、集练习、考核于一体**

教师可组织进行一场考试,并通过考试分析数据掌握班级学习情况;学生也可以选择试题自行 练习,并通过难题错题记录调整学习方向。

#### **29、组织性强**

GZC网络无纸化理论考试系统可随时随地组织考试并可通过网络手段在异地考试。

#### **(二)考试平台**

# **1、举手提问功能**

考生在考试过程中,遇到问题可以通过系统中的举手功能进行举手示意,管理平台考试监控页 面中相应的电脑图标前面便会出现红色手掌进行提示。

### **2、兼容格式多样**

系统不但支持普通文本,还兼容图片、音频、视频等媒体,使考试内容更加丰富;考生根据图 片、音视频等信息更能直观地理解题目。

### **3、试题标记**

考生可以对有疑问的题目进行标记,标记后答题卡上对应题目的题号颜色变成红色,考生可先 跳过该题,等其他试题完成后再回到该题进行解答,合理地安排考试时间,提高答题效率。

#### **4、考试剩余时间提示**

系统提示考试剩余的时间,考生可以根据考试剩余时间合理安排试题答题过程。

#### **5、答题卡**

答题卡实时反馈已答、未答、疑问的题目状态,通过答题卡的颜色变化可以对答题情况一目了 然,并且点击答题卡的题号可快速定位到对应的题目。

#### **6、交卷**

考生完成答题后提交试卷,系统会自动弹出客观题得分,如果后台设置屏蔽分数显示,则弹出 交卷成功的弹窗。

# **7、考试模式电脑登录次数限制**

可限制一次考试过程中一台电脑只能登入一次系统考试,防止考生交卷后尝试登录别人的准考 证号进入考试,保证考试的公平。

### **8、重考**

根据考试进行的需要,将指定已交卷的考生账号设为未交卷状态,并清空作答记录。

#### **9、续考**

当考生误操作关闭页面时,可以通过续考功能允许考生重新登录账号,续考前的作答记录及剩 余考试时间会保留下来。

#### **10、超强的防舞弊功能**

试卷内容相同,但相邻的两个考生之间也难以作弊,系统在抽取试卷时会随机打乱试题顺序, 相邻考生即使在做同一份试卷,也会由于试题顺序不同而无法作弊。

# **(三)练习平台**

# **1、自由练习**

练习平台中绝大部分功能都由考生自己选择并组成练习试卷,无需教师做其他设置,使考生可 以定制更符合自身水平的内容进行练习。

#### **2、随机抽题**

考生可以根据知识点、题目类型等条件,随机抽取指定数量的试题,也可选择单一知识点的所 有试题进行练习或者模拟测试。

#### **3、教师出卷**

教师可在后台组卷后设置为练习试卷,对应的所有考生账号可以在练习平台中找到该试卷并进 行练习,方便教师划分重点、考点给学生。

# **4、答案解析**

在作答错误后,系统会自动显示正确答案及分析,让考生更好的理解题目的难点。

#### **5、答题卡**

实时显示当前试卷作答情况,可点击答题卡的题号来快速跳转至对应的试题。

#### **6、提交成绩**

点击提交成绩后系统会计算并显示客观题成绩,并记录本场练习的相关信息。

#### **7、重新练习**

提交成绩后考生若对结果不满意,可以重新开始练习该试卷。

#### **8、难题练习**

系统通过分析考生练习数据,以知识点类型作区分,列出本班级作答错误率较高的试题,考生 可以选择一个或多个知识点的难题进行练习。

#### **9、错题练习**

系统记录并显示考生平常练习时作答错误的试题,使考生有目的地练习,有效地提高了学习效 率。

#### **10、收藏题目**

考生在平常练习时可收藏指定试题到收藏列表中,随时重新练习该题目。

#### **11、全真模拟**

考生可以自行进行一场模拟的考试,不能查看答案,通过在有限时间内进行作答,可以更好地 掌握考试时间的分配。

# **12、答题分析**

练习模式下可实时查看答题分析的图表,图表的形式有饼状图、柱形图、曲线图等。

# **13、数据分析**

及格率、题目正确率等数据分析通过图表体现。

# 3P立式空调

1.空调功率: 3匹 2.工作方式: 变频 3.空调类型: 柜机 4.冷暖类型: 冷暖电辅 5.适用面积: 31m^2 (含)-40m^2 (含)

# **第四章 合同条款及格式**

# **(参考格式,采购人与成交供应商根据采购文件约定内容自行修改) 采购代理机构声明:本合同标的经采购代理机构依法定程序采购,本合同主要条款为本次磋 商参考条款,最终有效合同以双方签字盖章生效版本为准**

甲方:

乙方:

甲乙双方根据 年 月 日( )项目(项目编号: )

竞争性磋商采购结果及采购文件的要求,经协商一致,达成以下意见。

(具体条款由甲、乙双方依据本项目采购文件、乙方响应文件进行协商。)

# **一、 合同纠纷处理**

本合同执行过程中发生纠纷,作如下处理:

- 1、申请仲裁。仲裁机构为海南仲裁委员会。
- 2、提起诉讼。诉讼地点为采购人所在地。

# **二、 合同生效**

本合同由甲乙双方签字盖章后生效。

### **三、 合同鉴证**

招标代理机构应当在本合同上签章,以证明本合同条款与采购文件、响应文件的相 关要求相符并且未对采购货物(或服务)和技术参数进行实质性修改。

### **四、 组成本合同的文件包括:**

- (一)本项目采购文件;
- (二)乙方的响应文件和询标时乙方的书面承诺(如有);
- (三)中标通知书;
- (四)甲乙双方商定的其他必要文件。

上述合同文件内容互为补充,如有不明确,由甲方负责解释。

# **五、 合同备案**

本合同一式陆份,中文书写。甲方、乙方各执两份,招标代理机构和主管财政部门

各执一份。

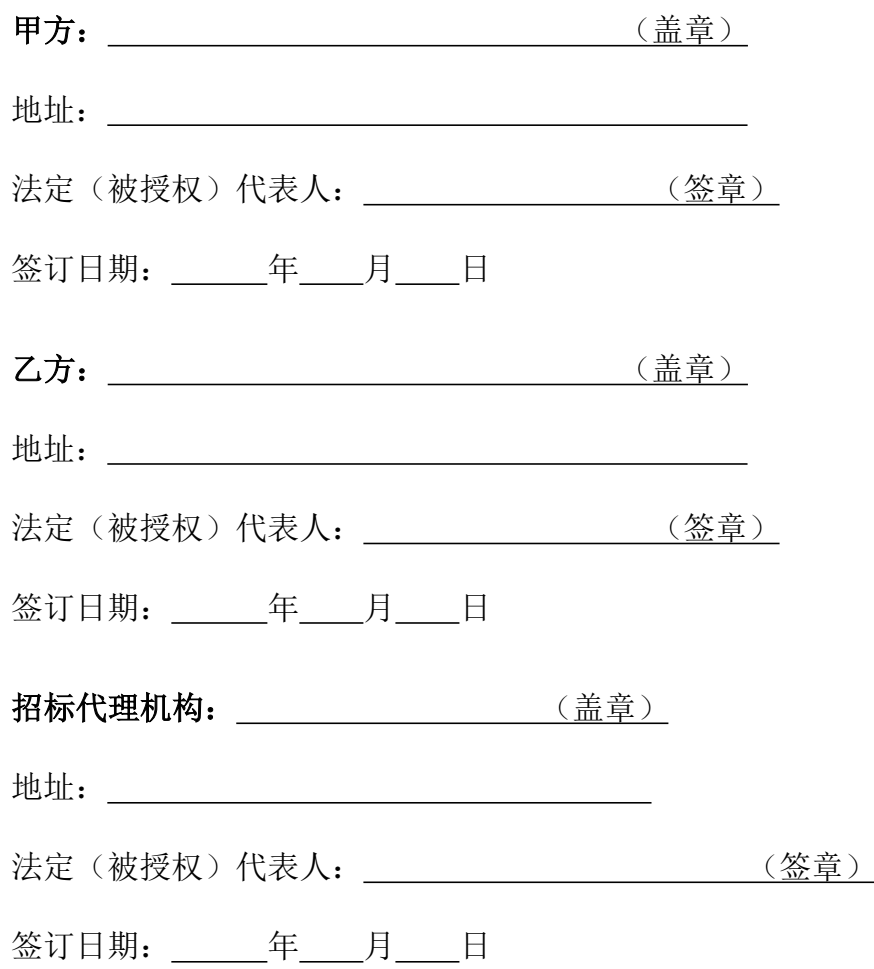

# **第五章 磋商办法**

### **一、总则**

1、根据《中华人民共和国政府采购法》、《政府采购竞争性磋商采购方式管理暂行办 法》、《财政部关于政府采购竞争性磋商采购方式管理暂行办法有关问题的补充通知》(财库 〔2015〕124号)等法律和规章,结合本采购项目特点制定本评审办法。

2、磋商工作由采购人、采购代理机构负责组织,评审由依法组建的磋商小组负责。磋商 小组由有关技术、经济等方面的专家组成。

3、磋商小组成员应当按照客观、公正、审慎的原则,根据采购文件规定的评审程序、评 审方法和评审标准进行独立评审。未实质性响应采购文件的响应文件按无效响应处理,磋商小 组应当告知提交响应文件的供应商。

4、评审过程严格保密。供应商对磋商小组的评审过程或合同授予决定施加影响的任何行 为都可能导致其响应文件被拒绝。

5、磋商小组发现采购文件表述不明确或需要说明的事项,可提请采购人、采购代理机构 书面解释说明。

6、磋商小组对响应文件的判定,只依据响应文件和磋商过程中认定的文件,不依据磋商 后的任何外来证明。

#### 二、**评审程序、评审方法和评审标准**

**(一)初步评审**

#### **初步评审分为资格审查和符合性审查,由磋商小组负责。**

1、资格审查

1)磋商小组根据"资格性审查标准"对供应商的资格性进行评审,只有对"资格性审查 标准"(详见附表1)所列各项作出实质性响应的才能通过资格评审。

2)判断响应文件的响应与否只根据响应文件本身,而不寻求外部证据。

### **3)通过资格审查的供应商不足三家,则本次招标失败。**

#### **2、符合性审查**

1)磋商小组根据"符合性审查标准"(详见附表2)对通过资格审查的响应文件进行符合 性评审,只有对"符合性审查标准"所列各项作出实质性响应的响应文件才能通过符合性审查。 对是否实质性响应采购文件的要求有争议的响应内容,磋商小组将以记名方式表决,得票超过 半数的供应商有资格进入下一阶段的评审,否则视为无效响应。

#### **3、有以下情况的将不能通过初步评审:**

(1)供应商未能满足采购文件资格要求的;

(2)供应商未按采购文件要求的金额提交磋商保证金的;

(3)磋商有效期不满足采购文件要求的;

(4)不符合采购文件规定的其它条件。

判断响应文件的响应与否只根据响应文件本身,而不寻求外部证据。

**4.磋商小组认为供应商的报价明显低于其他通过符合性审查供应商的报价,有可能影响产品质 量或者不能诚信履约的,将要求其在评审现场接到通知后规定时间内提供书面说明,必要时提交相 关证明材料。供应商不能证明其报价合理性的,磋商小组将其作为无效响应文件处理。磋商小组成 员对需要共同认定的事项存在争议的,应当按照少数服从多数的原则作出结论。持不同意见的磋商 小组成员应当在评审报告上签署不同意见及理由,否则视为同意评审报告。**

**(二)分别与单一供应商进行磋商**

2.1 磋商小组所有成员应当集中与单一供应商分别进行磋商,并给予所有参加磋商的供应 商平等的磋商机会。

2.2 在磋商过程中,磋商小组可以根据采购文件和磋商情况实质性变动采购需求中的技术、 服务要求以及合同草案条款,但不得变动采购文件中的其他内容。实质性变动的内容,须经采 购人代表确认。对采购文件作出的实质性变动是采购文件的有效组成部分,磋商小组应当及时 以书面形式同时通知所有参加磋商的供应商。供应商应当按照采购文件的变动情况和磋商小组 的要求重新提交响应文件,并由其法定代表人或授权代表签字或者加盖公章。由授权代表签字 的,应当附法定代表人授权书。供应商为自然人的,应当由本人签字并附身份证明。

#### **(三)供应商提交最后报价**

3.1 采购文件能够详细列明采购标的的技术、服务要求的,磋商结束后,磋商小组应当要 求所有实质性响应的供应商在规定时间内提交最后报价,提交最后报价的供应商应符合采购文 件要求。

3.2 已提交响应文件的供应商,在提交最后报价之前,可以根据磋商情况退出磋商。采购 人、采购代理机构应当退还退出磋商的供应商的磋商保证金。

#### **(四)、综合评分(详见"评审标准和方法")**

4.1 经磋商确定最终采购需求和提交最后报价的供应商后,由磋商小组采用综合评分法对 提交最后报价的供应商的响应文件和最后报价进行综合评分。

综合评分法,是指响应文件满足采购文件全部实质性要求且按评审因素的量化指标评审得

分最高的供应商为成交候选供应商的评审方法。

4.2 综合评分法评审标准中的分值设置应当与评审因素的量化指标相对应。采购文件中没 有规定的评审标准不得作为评审依据。

评审时,磋商小组各成员应当独立对每个有效响应的文件进行评价、打分,然后汇总每个 供应商每项评分因素的得分。

# **(五)、推荐成交候选供应商**

5.1 磋商小组根据综合评分情况,按照评审得分由高到低顺序推荐3名成交候选供应商,并 编写评审报告。

#### **(六)、编写评审报告**

评审报告应当包括以下主要内容:

6.1邀请供应商参加采购活动的具体方式和相关情况;

6.2响应文件开启日期和地点;

6.3获取采购文件的供应商名单和磋商小组成员名单;

6.4评审情况记录和说明,包括对供应商的资格审查情况、供应商响应文件评审情况、磋 商情况、报价情况等;

6.5提出的成交候选供应商的排序名单及理由。

#### **(七)、终止采购**

出现下列情形之一的,采购人或者采购代理机构应当终止竞争性磋商采购活动,发布项目 终止公告并说明原因,重新开展采购活动:

7.1因情况变化,不再符合规定的竞争性磋商采购方式适用情形的;

7.2出现影响采购公正的违法、违规行为的;

7.3除《政府采购竞争性磋商采购方式管理暂行办法》第二十一条第三款规定的情形外, 在采购过程中符合要求的供应商或者报价未超过采购预算的供应商不足3家的。

7.4在采购活动中因重大变故,采购任务取消的,采购人或者采购代理机构应当终止采购 活动,通知所有参加采购活动的供应商,并将项目实施情况和采购任务取消原因报送本级财政 部门。

# **附表1:资格性审查标准**

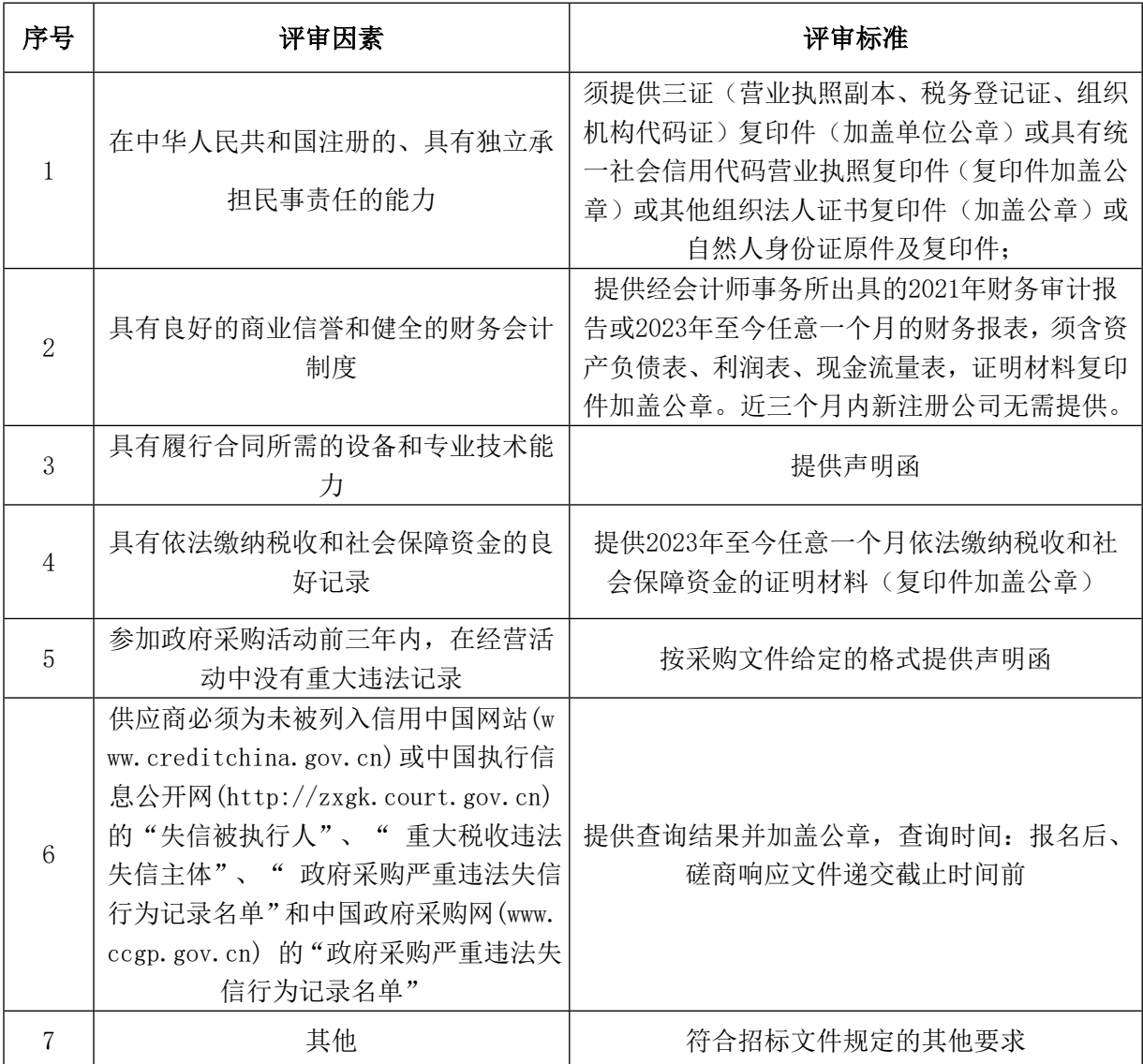

# **附表2:符合性审查标准**

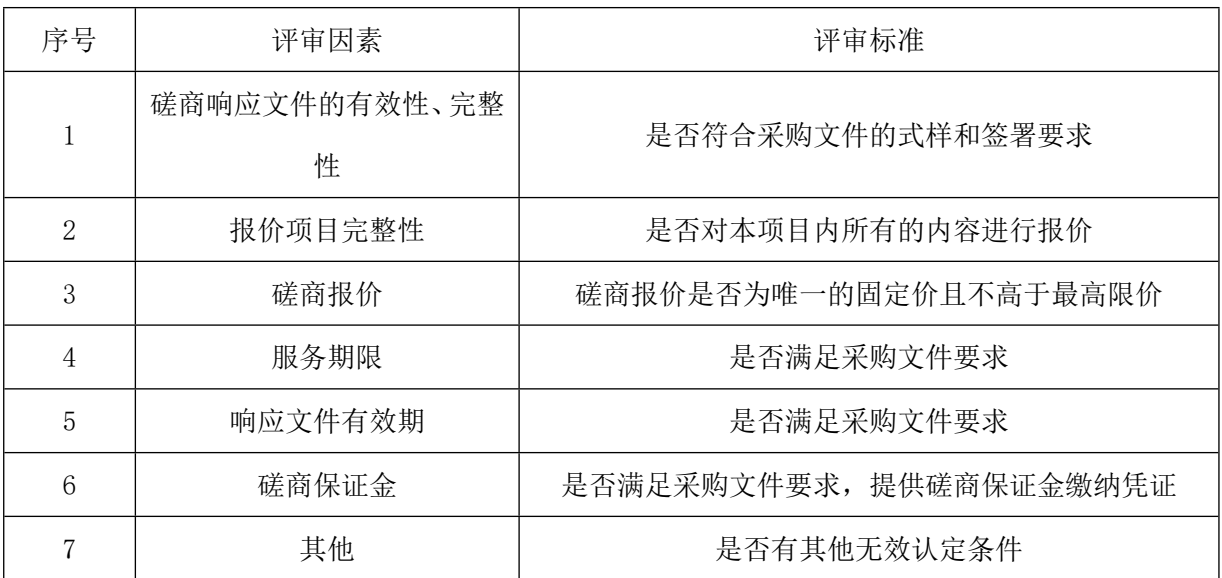

### **评审标准和方法**

本项目的评审办法采用综合评分法。满分为100分,其中:价格30分,商务技术70 分。综合得分最高者为第一成交候选人。

# **一、报价部分(30分)**

1、价格得分计算公式:

综合评分法中的价格分统一采用低价优先法计算。

磋商基准价为满足采购文件要求且最后报价最低的供应商的价格

磋商报价得分=(磋商基准价/最后磋商报价)×30

注:1)价格得分取小数点后两位,四舍五入。

2)有效供应商为:未被磋商小组判定为无效响应的供应商。

2、供应商为政府扶持特殊企业(小型和微型企业、监狱企业、残疾人福利性单位)者, 供应商同时满足一种以上情形者,均按一次折扣(10%)的优惠折算后计算磋商报价得分。供 应商满足此规定的,磋商响应文件中须附声明函及相关证明文件,并在《报价一览表》备注 栏中写明,对于未能按照要求填写及未能提供证明资料或提供资料不完整的视同未提供,不 享受价格优惠。

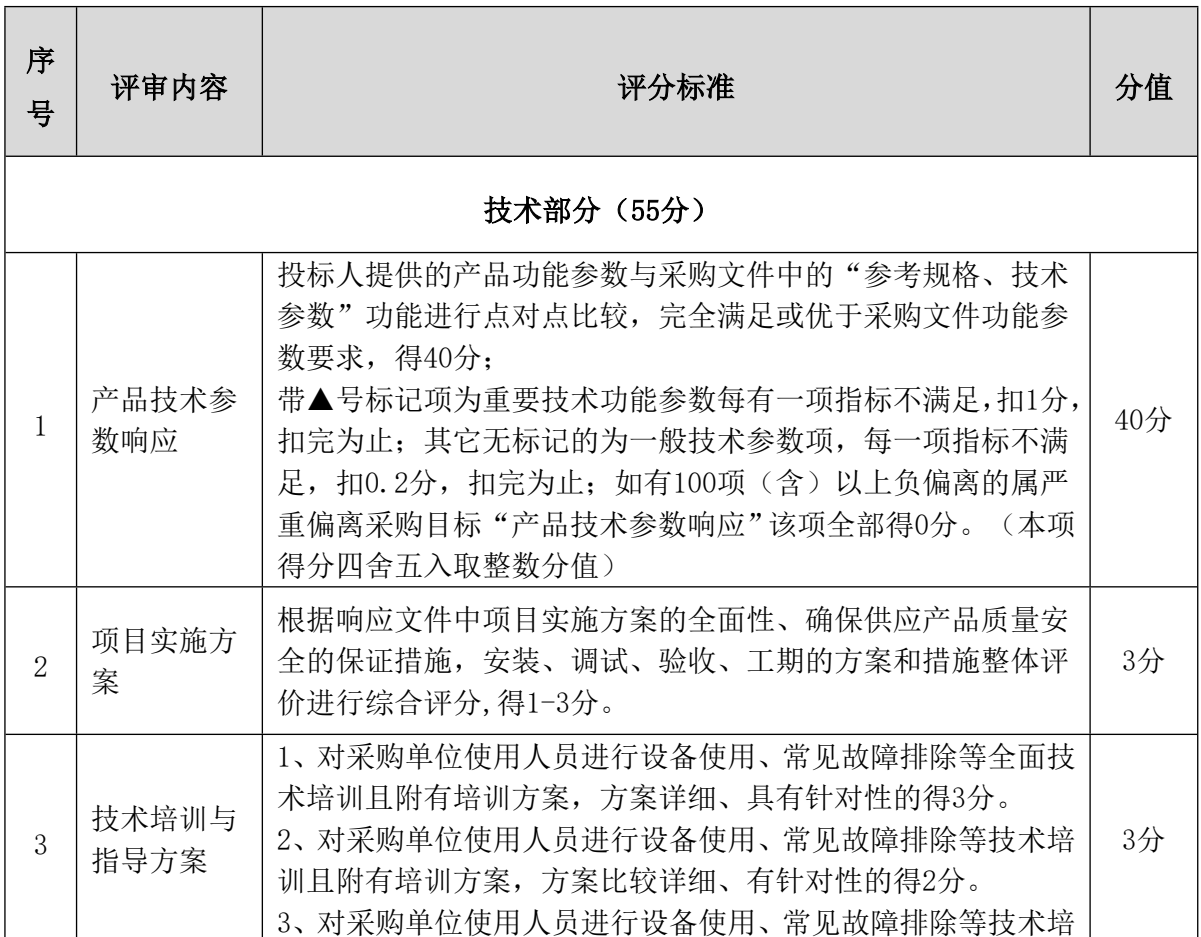

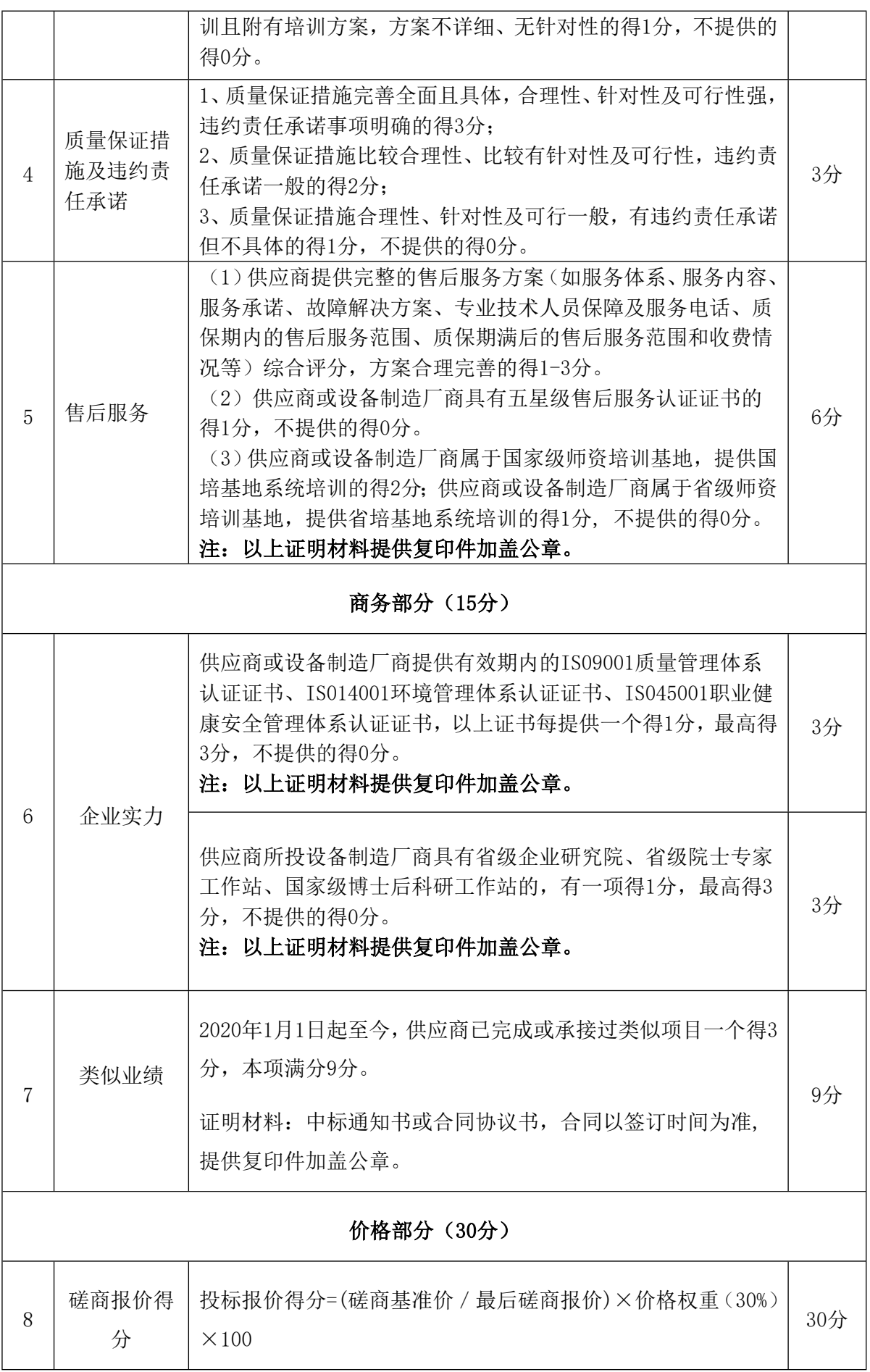

# **第六章 磋商响应文件格式**

**(正本或副本)**

# **工业机器人与现代控制技术实训室**

**项目编号:HNSJS-HWFW-2023-7**

# **磋商响应文件**

供应商名称: (加盖公章) 法定代表人或其授权委托人: (签字)

# **日期: 年 月 日**

# **目 录**

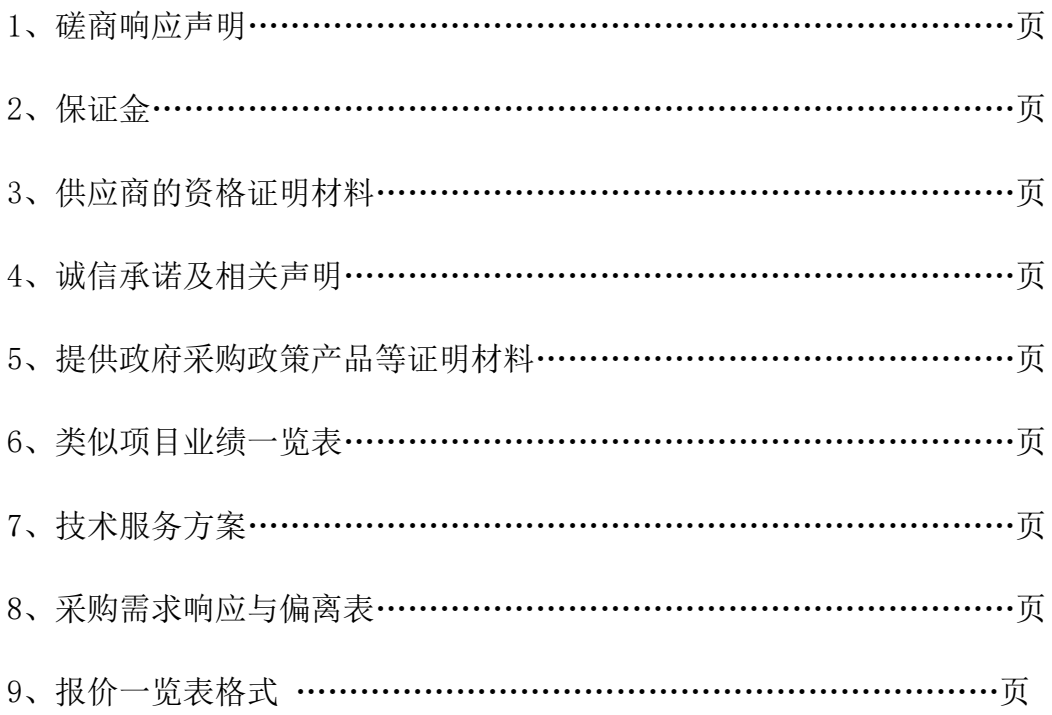

# **一、磋商响应声明**

致 (采购人或采购代理机构):

我方已仔细研究了 (项目名称)的竞争性磋商文件(项目编号:)的全部内容,知 悉参加竞争性磋商的风险,我方承诺接受磋商文件的全部条款且无任何异议。

一、我方同意在磋商文件中规定的提交首次响应文件截止时间起 90 日内(响应文件有效 期)遵守本响应文件中的承诺且在此期限期满之前均具有法律约束力。

二、我方提交响应文件正本一份和副本一式份,同时提供一份电子文档(U 盘),并保证 响应文件提供的数据和材料是真实、准确的。否则,愿承担《政府采购法》第七十七条规定 的法律责任。

三、我方愿意向贵方提供任何与本项采购有关的数据、情况和技术资料。若贵方需要, 我方愿意提供我方作出的一切承诺的证明材料。

四、我方愿意按磋商文件规定和磋商小组要求重新提交响应文件和最后报价。

五、我方承诺遵守《中华人民共和国政府采购法》的有关规定,保证在获得成交资格后, 按照磋商文件确定的事项签订政府采购合同,履行双方所签订的合同,并承担合同规定的责 任和义务。

附件1:法定代表人身份证明(法定代表人参加磋商) 附件2:法定代表人授权书(委托代理人参加磋商)

供应商名称(盖单位章): 法定代表人或其委托代理人 (签字): 日期:年月日

附件1

# **法定代表人身份证明(法定代表人参加磋商)**

供应商名称:

注册号:

注册地址:

成立时间: 年 月 日

经营期限:

经营范围:主营: ;兼营:

姓名: 性别: 年龄: 系(供应商名称)的法定代表人。

特此证明。

附:法定代表人身份证复印件

供应商名称(盖单位章): 日期:年月日

附件2

# **法定代表人授权书(委托代理人参加磋商)**

本人(姓名、职务)系(供应商名称)的法定代表人,现授权(姓名、职务)为我方代 理人。代理人根据授权,以我方名义:(1)签署、澄清、补正、修改、撤回、提交(项目名称、 项目编号)响应文件;(2)签署并重新提交响应文件及最后报价;(3)签订合同和处理有关事 宜,其法律后果由我方承担。

委托期限: 。

代理人无转委托权。

本授权书于年月日签字生效,特此声明。

附: 委托代理人身份证复印件及法定代表人身份证明(附件1,原件)

法定代表人(签字):

委托代理人(签字):

日期:年月日

# **二、保证金**

1、提供付款凭证复印件或金融机构、担保机构出具的保函原件。

2、根据供应商递交的《磋商保证金退还申请书》上的账户信息,以转账或电汇方式退还至供 应商的原缴纳账户。

附件:

# **保证金退还申请书**

致 (采购人或采购代理机构):

我系参加(项目名称),项目编号:,竞争性磋商的供应商,现申请按该项目采购文件 规定, 退返保证金人民币(大写) ¥(小写), 保证金请退还到以下原缴纳账户:

户名:

账号:

开户行:

开户行地址:

如果提供的账户信息有误或因账户信息变更未及时通知,一切后果均由本单位自行负责。

供应商(盖单位章): 联系人: 移动电话: 固定电话: 日期:年月日

说明:《保证金退还申请书》需单独递交,不得装订在响应文件中;可在办理保证金交割手 续时提交,也可在提交首次响应文件截止时间后补交,未交《保证金退还申请书》的供应商, 将影响其保证金的正常退还。

69

# **三、供应商的资格证明材料**

#### **1、资格证明文件:**

#### **(一)供应商资格基本要求:**

1.满足《中华人民共和国政府采购法》第二十二条规定;

(1)在中华人民共和国注册的、具有独立承担民事责任的能力{须提供三证(营业执照副本、税 务登记证、组织机构代码证)复印件(加盖单位公章)或具有统一社会信用代码营业执照复印件

(复印件加盖公章)或其他组织法人证书复印件(加盖公章)或自然人身份证原件及复印件};

(2)有依法缴纳税收的良好记录{提供 2023 年至今任意一个月依法缴纳税收的证明材料(复印件 加盖公章)};

(3)有依法缴纳社会保障资金的良好记录{提供 2023 年至今任意一个月依法缴纳社会保障资金的 证明材料(复印件加盖公章)};

(4)具有良好的商业信誉和健全的财务会计制度(提供经会计师事务所出具的 2021 年财务审计 报告或 2023 年至今任意一个月的财务报表,须含资产负债表、利润表、现金流量表,证明材料复 印件加盖公章。近三个月内新注册公司无需提供);

(5)提供参加政府采购活动前三年内,在经营活动中没有重大违法记录的声明函;

(6)供应商不得为信用中国网站(www.creditchina.gov.cn)中列入政府采购严重违法失信行为 记录名单和重大税收违法失信主体的供应商,不得为中国政府采购网(www.ccgp.gov.cn)政府采 购严重违法失信行为记录名单中被财政部门禁止参加政府采购活动的供应商(处罚决定规定的时 间内);不得为中国执行信息公开网(http://zxgk.court.gov.cn/)失信被执行人名单的供应商;

(7)具有履行合同所需的设备和专业技术能力;提供声明函

(8)符合招标文件规定的其他要求

(9)本项目不接受联合体投标;

2.落实政府采购政策需满足的资格要求:《政府采购促进中小企业发展管理办法》、《财政部发 展改革委生态环境部市场监管总局关于调整优化节能产品、环境标志产品政府采购执行机制的通 知》、《关于信息安全产品实施政府采购的通知》、《关于促进残疾人就业政府采购政策的通 知》、《财政部司法部关于政府采购支持监狱企业发展有关问题的通知》。

#### **(二)供应商特定资格要求:**

**1、评分有关证明材料(按磋商采购文件相关要求提供)**

#### **2、采购文件规定的或供应商认为需要提供的其它内容**

**备注:本小节要求的相关证明材料,如果采购文件给定的响应文件格式中已经涉及相关材料,无**
**需再重复提供。**

### **四、诚信承诺及相关声明**

### **4.1诚信承诺书**

致(采购人或采购代理机构):

我单位在参加(项目名称)的竞争性磋商采购活动中,郑重承诺如下:

1、我方在此声明,本次竞争性磋商采购活动中申报的所有资料都是真实、准确完整的, 如发现提供虚假资料,或与事实不符而导致投标无效,甚至造成任何法律和经济责任,完全 由我方负责;

2、我方在本次竞争性磋商采购活动中绝无资质挂靠、串标、围标情形,若经贵方查出, 立即取消我方磋商响应资格并承担相应的法律责任;

3、我方在以往的政府采购活动中,无重大违法、违规的不良记录。

4、我方未被地市级及其以上行政主管部门做出取消投标资格的处罚且该处罚在有效期内 的;

5、我方一旦成交,将严格按照我方磋商响应文件中所承诺的报价、质量、工期、措施、 项目负责人等内容组织实施;

6、我方一旦中标,将按规定及时与建设单位签订合同。

供应商名称(单位章):

法定代表人(签字或盖章):

日 期: 年 月 日

#### **4.2参加政府采购活动前三年内在经营活动中没有重大违法记录的书面声明**

致(采购人或采购代理机构):

我单位在参加采购活动前三年内在经营活动中没有政府采购法第二十二条第一款第(五)项 所称重大违法记录,包括:

(一)我单位或者其法定代表人、董事、监事、高级管理人员因经营活动中的违法行为受到 行政处罚,但警告和罚款额在三万元以下的行政处罚除外;

(二)我单位或者其法定代表人、董事、监事、高级管理人员因经营活动中的违法行为受到 刑事处罚。

特此声明!

供应商名称(单位章): 法定代表人(签字或盖章): 日期: 年 月 日

## **五、提供政府采购政策产品等证明材料 5.1中小企业声明函(如有)**

本公司(联合体)郑重声明,根据《政府采购促进中小企业发展管理办法》(财 库(2020)46号)的规定,本公司(联合体)参加(单位名称)的(项目名称)采购 活动,工程的施工单位全部为符合政策要求的中小企业(或者:服务全部由符合政 策要求的中小企业承接)。相关企业(含联合体中的中小企业、签订分包意向协 议的中小企业)的具体情况如下:

1. (标的名称), 属于(采购文件中明确的所属行业); 承建(承接)企 业为(企业名称),从业人员人,营业收入为 万元,资产总额为万元,属 于(中型企业、小型企业、微型企业);

2. (标的名称), 属于(采购文件中明确的所属行业); 承建(承接)企业为 (企业名称),从业人员人,营业收入为 万元,资产总额为 万元,属于(中 型企业、小型企业、微型企业);

………

以上企业,不属于大企业的分支机构,不存在控股股东为大企业的情形,也不 存在与大企业的负责人为同一人的情形。

本企业对上述声明内容的真实性负责。如有虚假,将依法承担相应责任。

企业名称(盖章):

日 期 :

1、从业人员、营业收入、资产总额填报上一年度数据,无上一年度数据的新成立企业可不填报。

74

#### **5.2残疾人福利性单位声明函(如有)**

本单位郑重声明,根据《财政部民政部中国残疾人联合会关于促进残疾人 就业政府采购政策的通知》(财库〔2017〕141号)的规定,本单位为符合条件 的残疾人福利性单位, 且本单位参加单位的\_\_\_\_\_\_\_\_\_\_\_\_\_项 目 采 购 活 动 提 供本单位制造的货物(由本单位承担工程/提供服务),或者提供其他残疾人福利性 单位制造的货物(不包括使用非残疾人福利性单位注册商标的货物)。

本单位对上述声明的真实性负责。如有虚假,将依法承担相应责任。

单位名称(盖章):

日期: \_\_\_\_\_\_\_\_\_\_\_\_\_

#### **5.3监狱企业声明函(如有)**

本单位郑重声明,根据《财政部司法部关于政府采购支持监狱企业发展有关 问题的通知》(财库〔2014〕68号)的规定,本单位为符合条件的监狱企业,且 本单位参加单位的项目采购活动提供本单位制造的货物(由本单位承担工程/提供 服务),或者提供其他监狱企业制造的货物(不包括使用非监狱企业注册商标的 货物),并同时提供省级以上监狱管理局、戒毒管理局(含新疆生产建设兵团) 出具的属于监狱企业的证明文件。

本单位对上述声明的真实性负责。如有虚假,将依法承担相应责任。

单位名称(盖章):

日 期: \_\_\_\_\_\_\_\_\_\_\_\_\_\_\_\_

| 序号 | 项目名称 | 业主名称 | 完成情况 | 合同金额 | 签订日期 | 联系方式 | 备注 |
|----|------|------|------|------|------|------|----|
|    |      |      |      |      |      |      |    |
|    |      |      |      |      |      |      |    |
|    |      |      |      |      |      |      |    |

**六、类似项目业绩一览表**

注:

**1.** 业绩表中所列项目业绩应提供相关业绩合同证明材料复印件(加盖公章),业绩表中 应写明联系人及联系方式;

**2.** 表格长度和内容可根据需要自行调整,供应商根据采购文件要求结合实际情况和自身 状况进行填写;

供应商名称:(加盖公章)

法定代表人或授权委托人:(签字)

日期: 年 月 日

# **七、技术响应文件项目实施方案**

(格式由供应商自行拟定)

## **八、采购需求响应与偏离表**

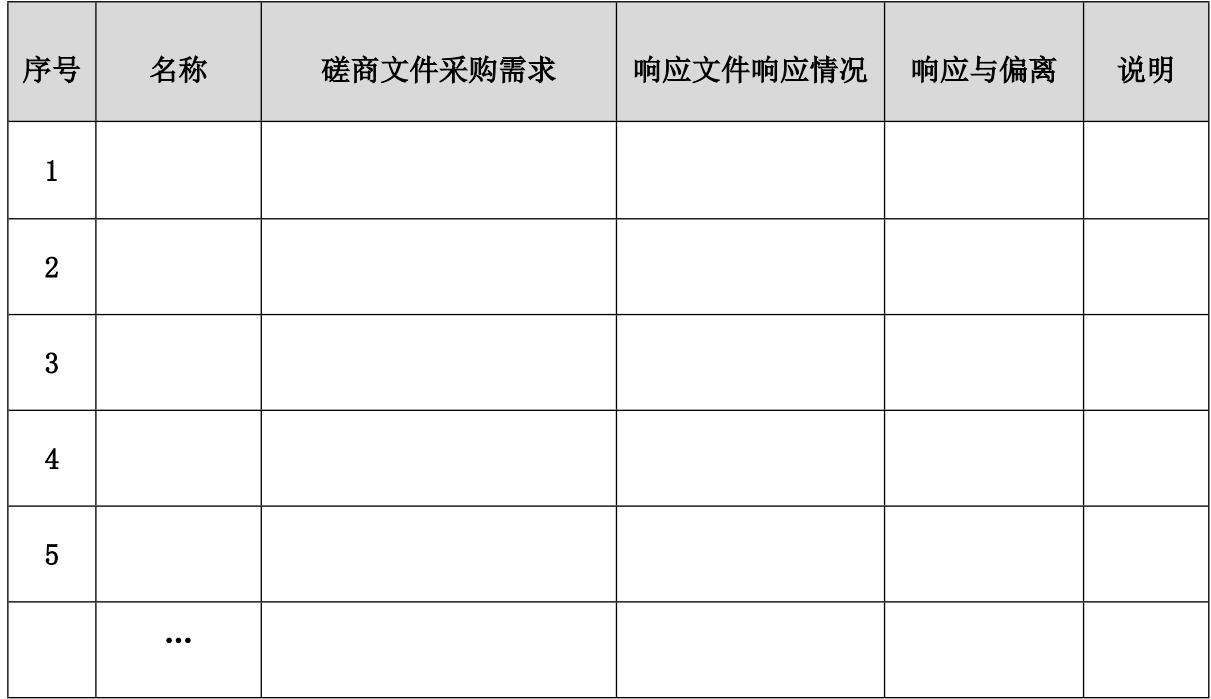

说明: 1、"响应与偏离"应注明"响应"或"偏离"。

2、属磋商文件规定可能变动的内容在"说明"栏中注明。

3、如投标供应商的"采购需求"及各项条款均响应磋商文件内容的此表格中全部填写"响应" 即可。

供应商名称:(加盖公章)

法定代表人或授权委托人: (签字)

日期: 年 月 日

## **九、报价一览表格式**

## **报价一览表(第一次/第二次)**

项目编号: カランス アンチュー のみのことをつける 金额单位: 元

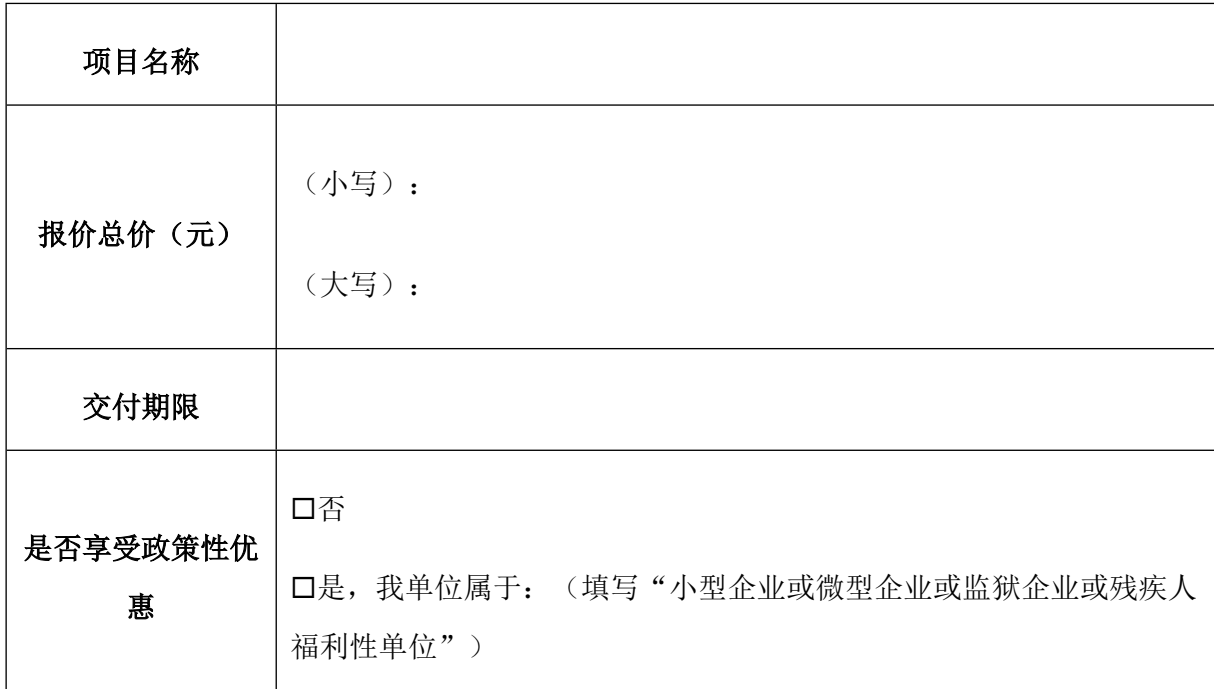

### **备注:(1)此表内容不可更改,必须如实完整填写。**

(2)供应商的报价应是包括项目所要求的所有服务费,为履行合同发生的**人工费、社 保、保险、办公设备费、交通费、住宿费、管理费、利润、税金等一切费用总报价**,在项目 实施过程中,如发现有漏项,成交供应商应无条件、无偿补齐,所发生的费用,视为己包含 在成交供应商的报价之中,且并不因此影响项目进度。

供应商名称:(加盖公章)

法定代表人或授权委托人: (签字)

日期: 年 月 日

# **十、最后报价**

说明:最后报价按报价一览表格式填写。最后报价按照磋商小组的要求在磋商后再递交。 最终报价表是各供应商在与磋商小组磋商后的第二次报价表,是响应文件的一部分,但 不须装订入响应文件中,由各供应商参加磋商的代表带至磋商现场,磋商后填写,请各供应 商先行加盖单位公章。